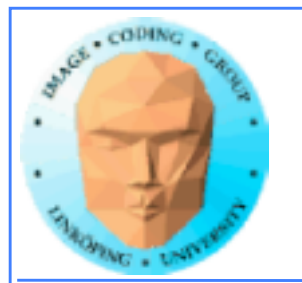

# **Lecture 10**

# **Introduction to CUDA**

## **Ingemar Ragnemalm Information Coding, ISY**

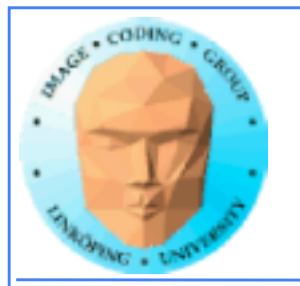

### **Laborations**

**Lab 4-6 are ready, no changes planned** *but* **last minute changes may occur.**

**The "lab questions" are vital! Answers** *must* **be written down before we can examine you!**

**Thus - no lab reports needed.**

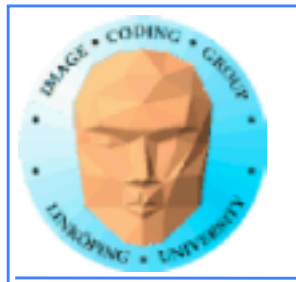

### **Lecture material**

**Lecture material available on the web, new and last year's.**

**The old local course page is obsolete but is linked to**

**http://computer-graphics.se/TDDD56**

**The lecture material is linked from the "Lectures" page.**

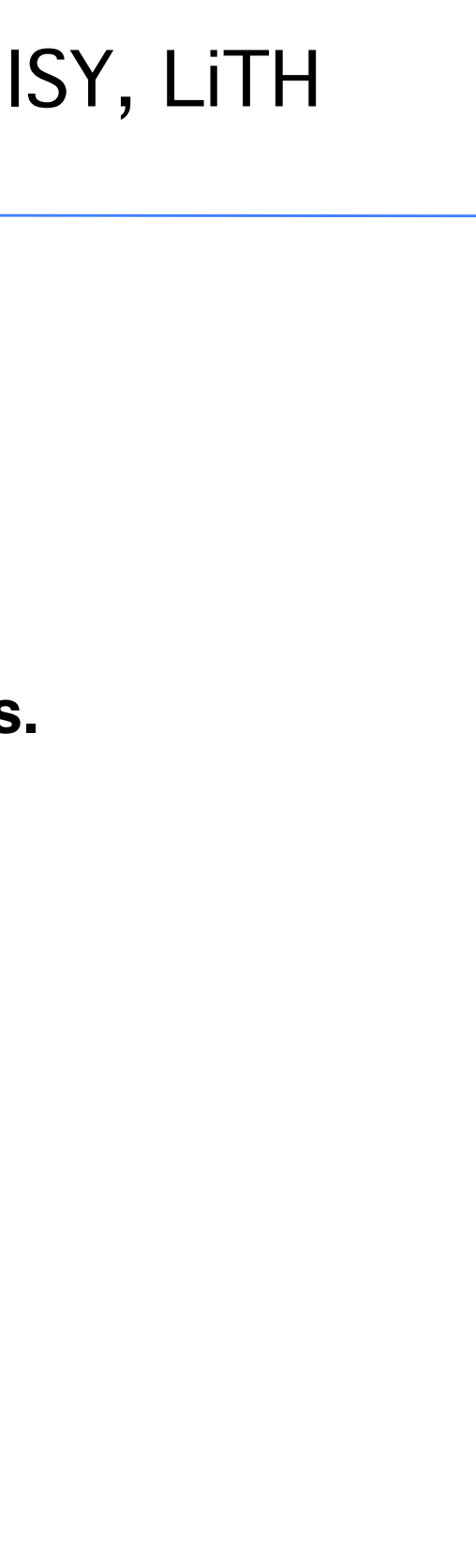

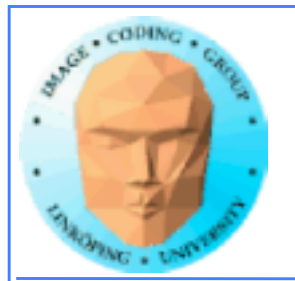

# **Previous lecture:**

### **GPU development - why did it become a general purpose parallel architecture**

### **GPU architecture**

**A quick look at GPU coding (Hello World!)**

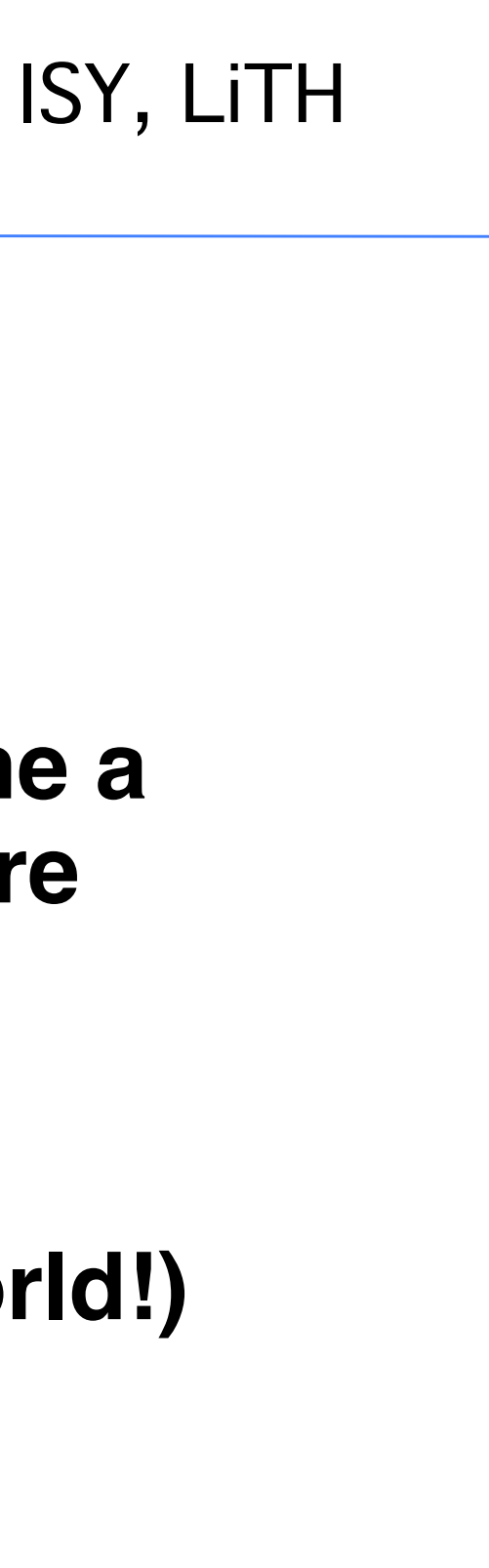

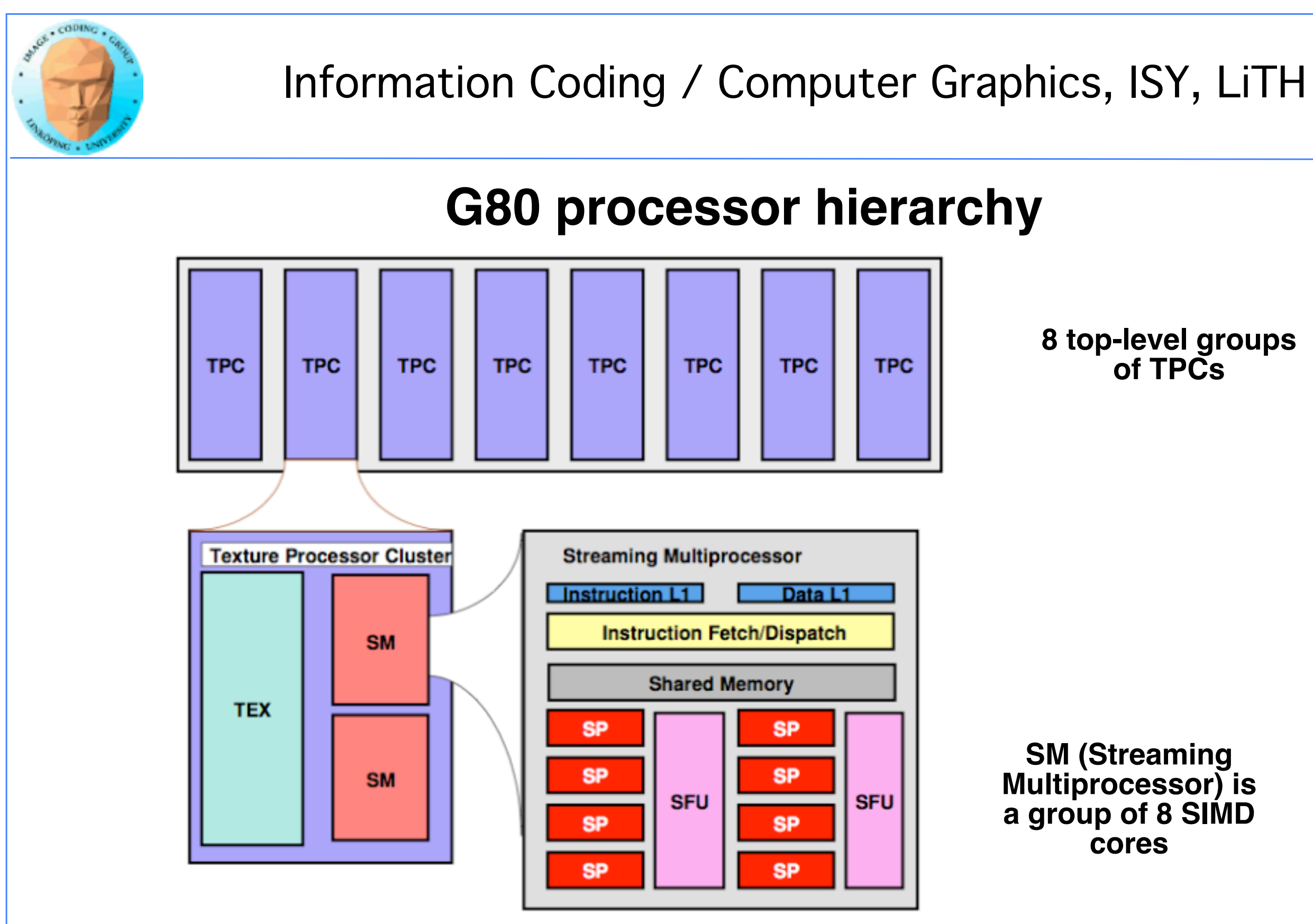

### **8 top-level groups of TPCs**

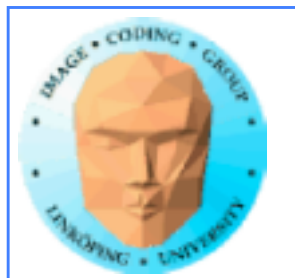

# **This lecture:**

## **CUDA**

### **Programming model and language**

### **Introduction to memory spaces and memory access**

**Shared memory**

**Matrix multiplication example**

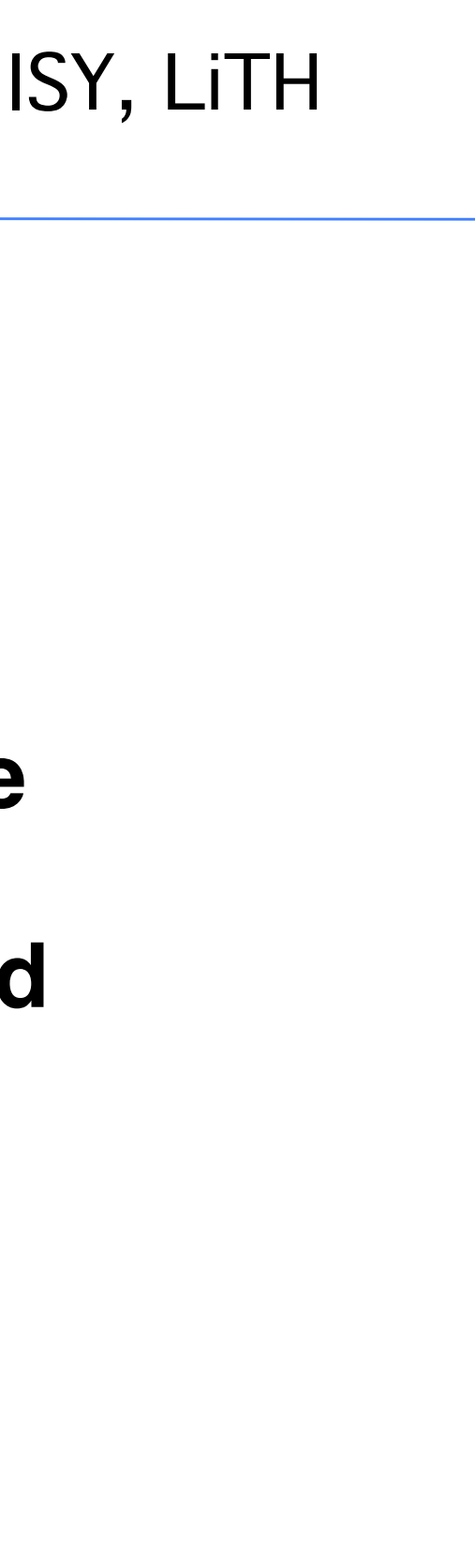

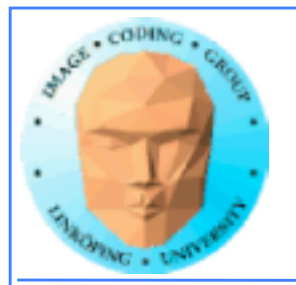

# **Lecture questions:**

- **1. What concept in CUDA corresponds to a SM (streaming multiprocessor) in the architecture?**
	- **2. How does matrix multiplication benefit from using shared memory?**
		- **3. When do you typically need to synchronize threads?**

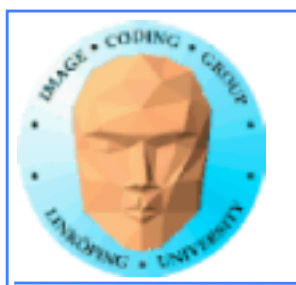

# **Why do we focus on CUDA?**

### **Easiest start! Compact and comfortable code.**

**Drawback: NVidia only.**

**We do not forget the alternatives! We return to them later.**

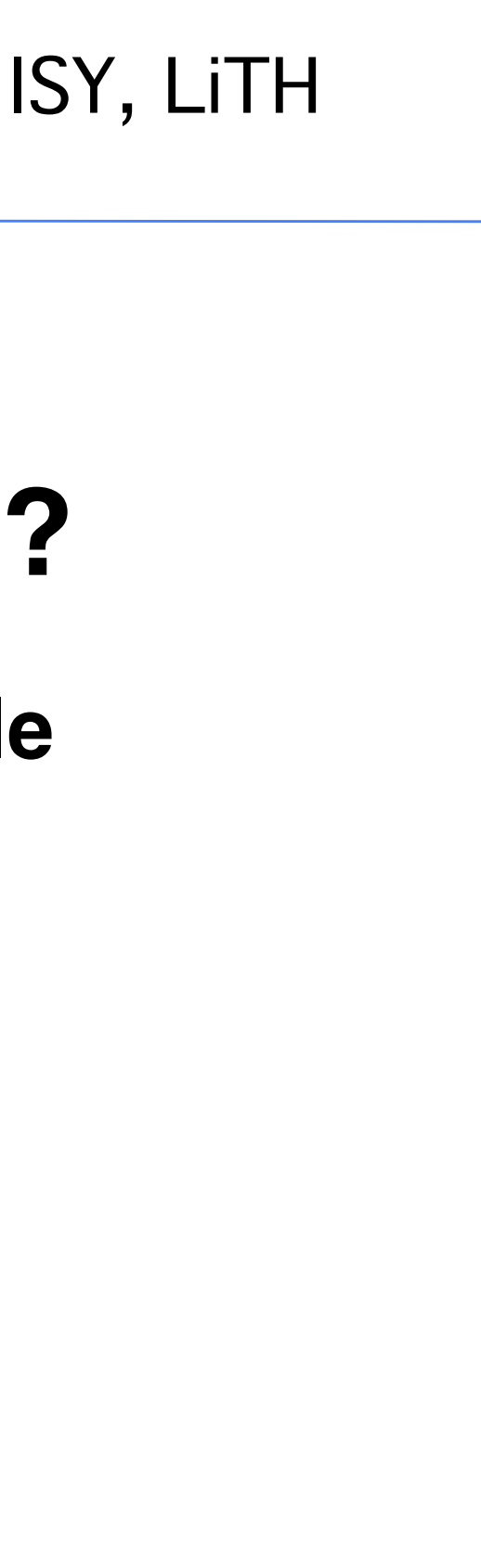

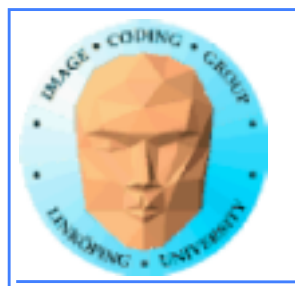

## **CUDA = Compute Unified Device Architecture**

**Developed by NVidia**

**Only available on NVidia boards, G80 or better GPU architecture**

**Designed to hide the graphics heritage and add control and flexibility**

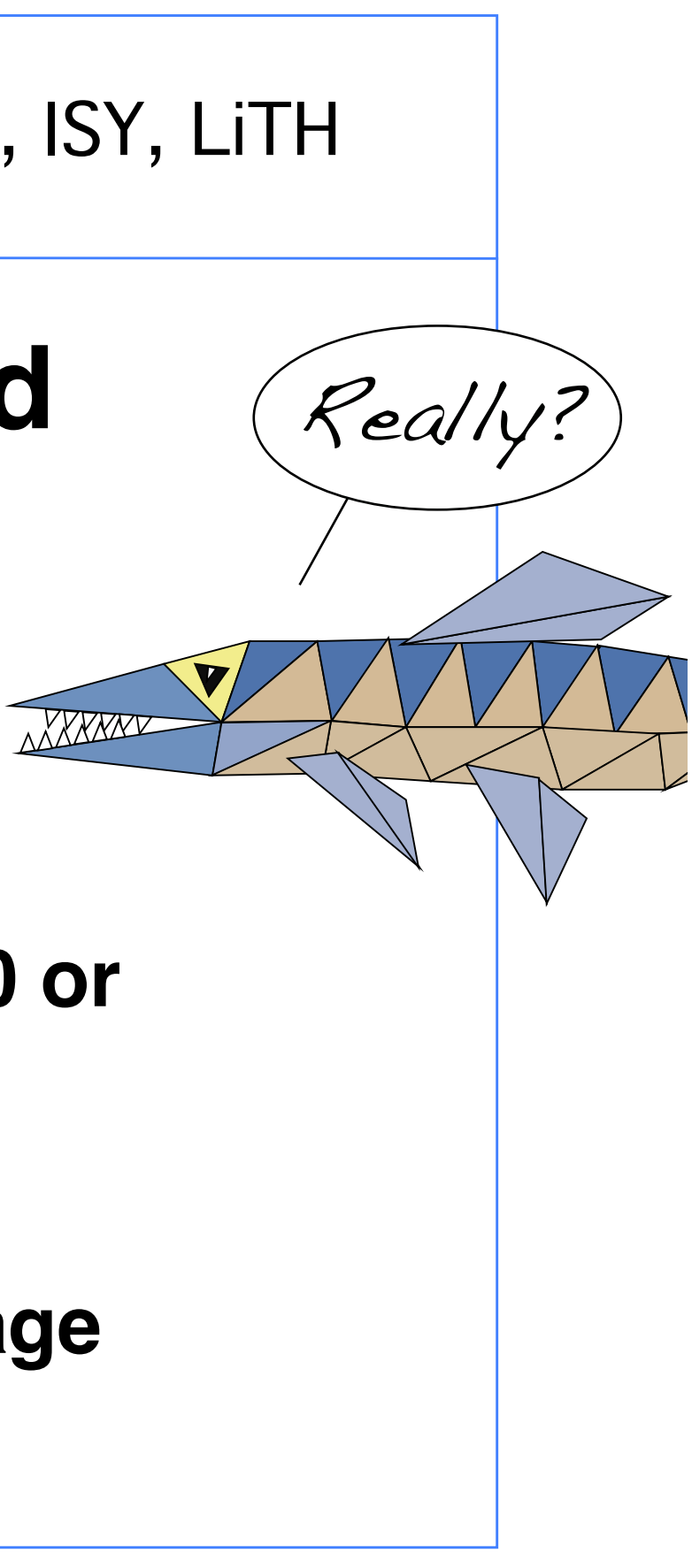

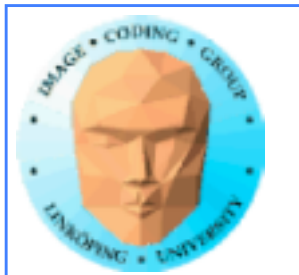

# **Computing model:**

**1. Upload data to GPU**

**2. Execute kernel**

**3. Download result**

**Similar to shader-based solutions and OpenCL**

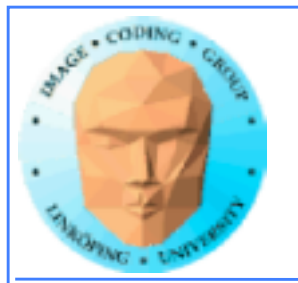

## **Integrated source**

### **Source of host and kernel code in the same source file!**

**Major difference to shaders and OpenCL.**

**Kernel code identified by special modifiers.**

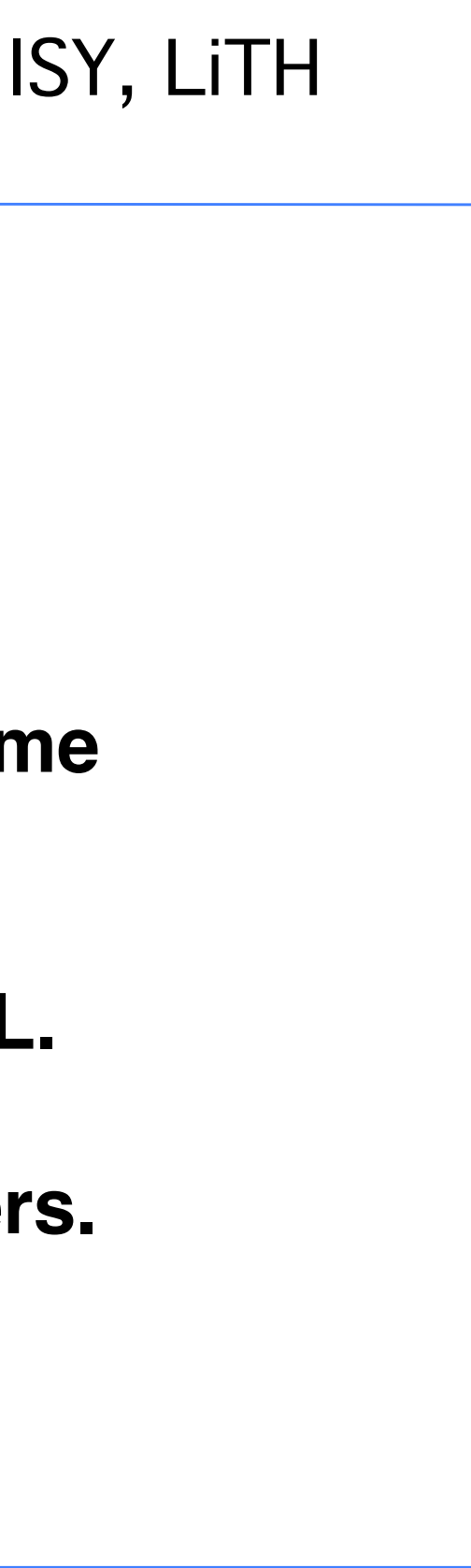

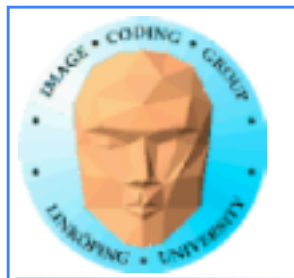

## **About CUDA**

### **Architecture and C extension**

### **Spawn a large number of threads, to be ran virtually in parallel**

### **Just like in graphics! Fragments/computations not**  *quite* **executed in parallel.**

**A bunch at a time - a** *warp***.**

**Looks much more like an ordinary C program! No more "data stored as pixels" - just arrays!**

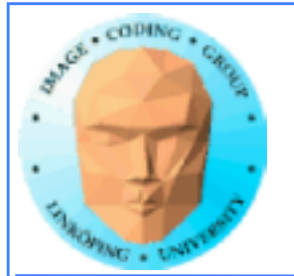

## **Simple CUDA example**

const int  $N = 16$ ; const int blocksize = 16; A working, compilable example

#include <stdio.h>

```
__global__ 
void simple(float *c) 
\mathcal{L}c[threadIdx.x] = threadIdx.x;
}
int main()
{5}int i;
```
float \*cd;

const int size = N\*sizeof(float);

float  $*c$  = new float[N];

```
for (i = 0; i < N; i++)printf("%f ", c[i]);
printf("\n");
delete[] c;
printf("done\n");
return EXIT_SUCCESS;
}
```

```
cudaMalloc( (void**)&cd, size );
dim3 dimBlock( blocksize, 1 );
dim3 dimGrid( 1, 1 );
simple<<<dimGrid, dimBlock>>>(cd);
cudaMemcpy( c, cd, size, cudaMemcpyDeviceToHost ); 
cudaFree( cd );
```
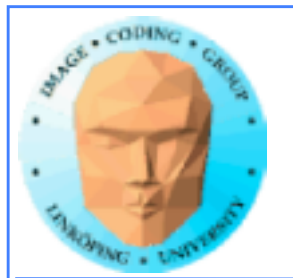

## **Simple CUDA example**

### A working, compilable example

```
#include <stdio.h>
const int N = 16;
const int blocksize = 16; 
__global__ 
void simple(float *c) 
\{c[threadIdx.x] = threadIdx.x;
}
int main()
\{int i;
float *c = new float[N];
 float *cd;
 const int size = N*sizeof(float);cudaMalloc( (void**)&cd, size );
                                             dim3 dimBlock( blocksize, 1 );
                                             dim3 dimGrid( 1, 1 );
                                             simple<<<dimGrid, dimBlock>>>(cd);
                                             cudaMemcpy( c, cd, size, cudaMemcpyDeviceToHost ); 
                                             cudaFree( cd );
                                             for (i = 0; i < N; i++)printf("%f ", c[i]);
                                             printf("\n");
                                             delete[] c;
                                             printf("done\n");
                                             return EXIT_SUCCESS;
                                            }
               Kernel
                    thread identifier
```
### Allocate GPU memory

Read back data Call kernel 1 block, 16 threads

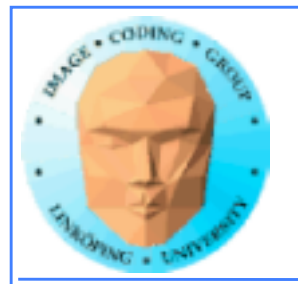

### **Modifiers for code**

**Three modifiers are provided to specify how code should be used:**

**\_\_global\_\_ executes on the GPU, invoked from the CPU. This is the entry point of the kernel.**

**\_\_device\_\_ is local to the GPU**

**\_\_host\_\_ is CPU code (superfluous).**

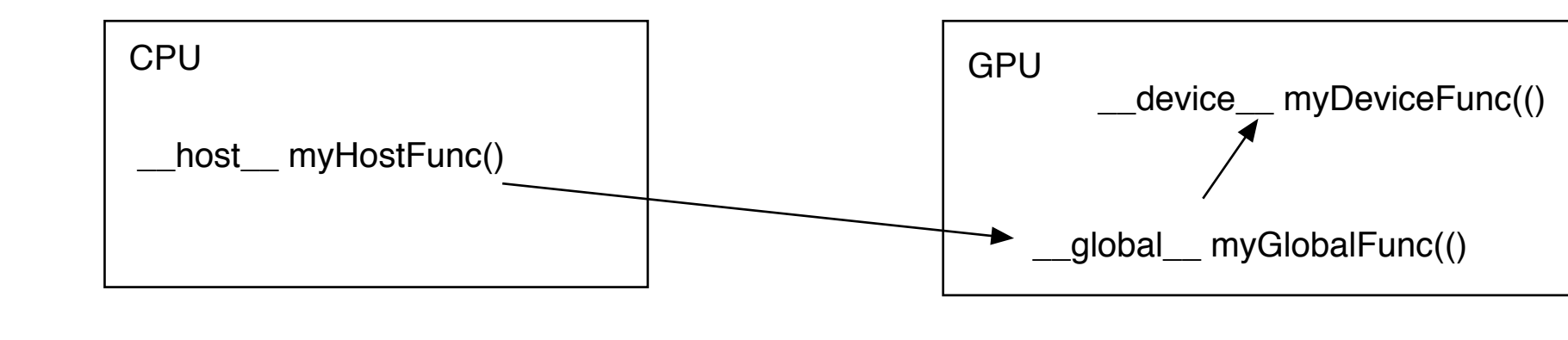

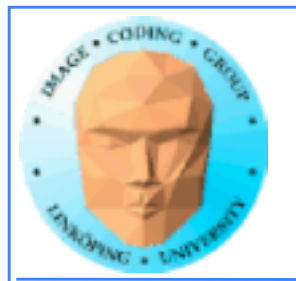

### **Memory management**

**cudaMalloc(ptr, datasize) cudaFree(ptr)**

**Similar to CPU memory management, but done by the CPU to allocate on the GPU**

**cudaMemCpy(dest, src, datasize, arg)**

**arg = cudaMemcpyDeviceToHost or cudaMemcpyHostToDevice**

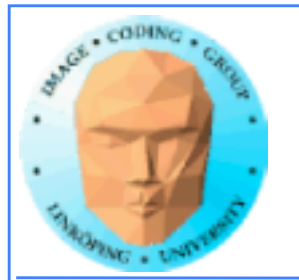

### **Kernel execution**

**simple<<<griddim, blockdim>>>(…)**

**grid = blocks, block = threads**

**Built-in variables for kernel:**

*threadIdx* **and** *blockIdx blockDim* **and** *gridDim*

**(Note that no prefix is used, like GLSL does.)**

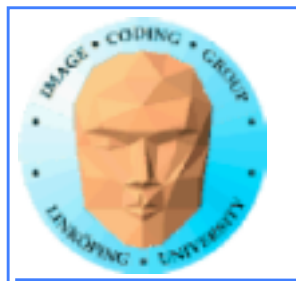

## **Compiling Cuda**

### **nvcc**

**nvcc is nvidia's tool, /usr/local/cuda/bin/nvcc**

**Source files suffixed .cu**

**Command-line for the simple example:**

nvcc simple.cu -o simple

**(Command-line options exist for libraries etc)**

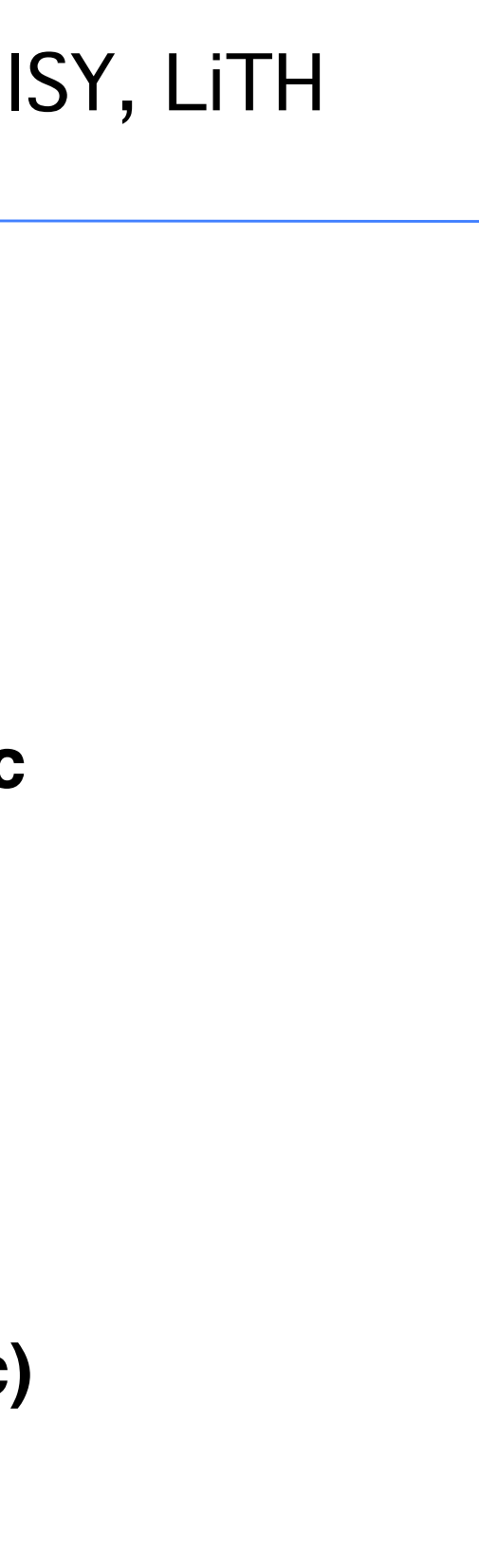

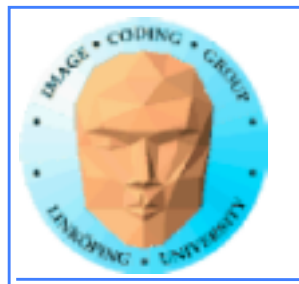

## **Compiling Cuda for larger applications**

**nvcc and gcc in co-operation**

**nvcc for .cu files**

**gcc for .c/.cpp etc**

**Mixing languages possible.**

**Final linking must include C++ runtime libs.**

**Example: One C file, one CU file**

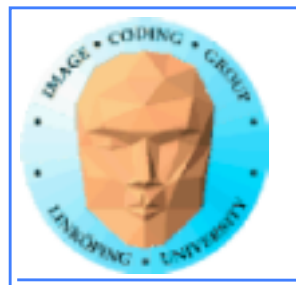

## **Example of multi-unit compilation**

Source files: cudademokernel.cu and cudademo.c

nvcc cudademokernel.cu -o cudademokernel.o -c

gcc -c cudademo.c -o cudademo.o -I/usr/local/cuda/include

g++ cudademo.o cudademokernel.o -o cudademo -L/usr/local/ cuda/lib -lcuda -lcudart -lm

### Link with  $g++$  to include  $C++$  runtime

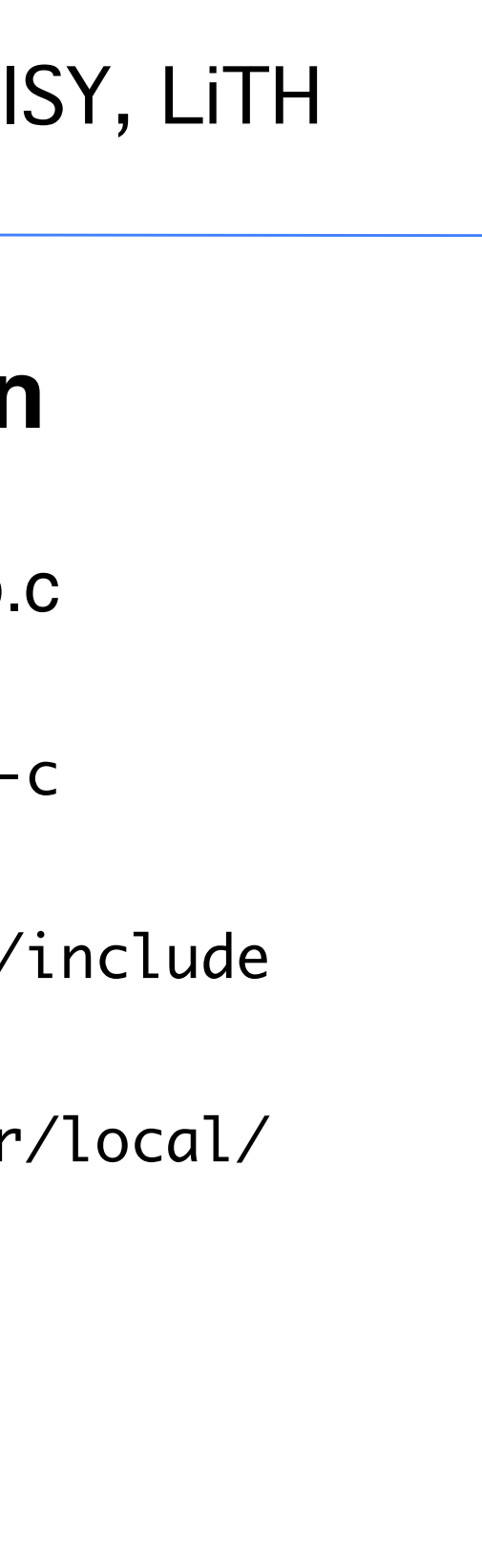

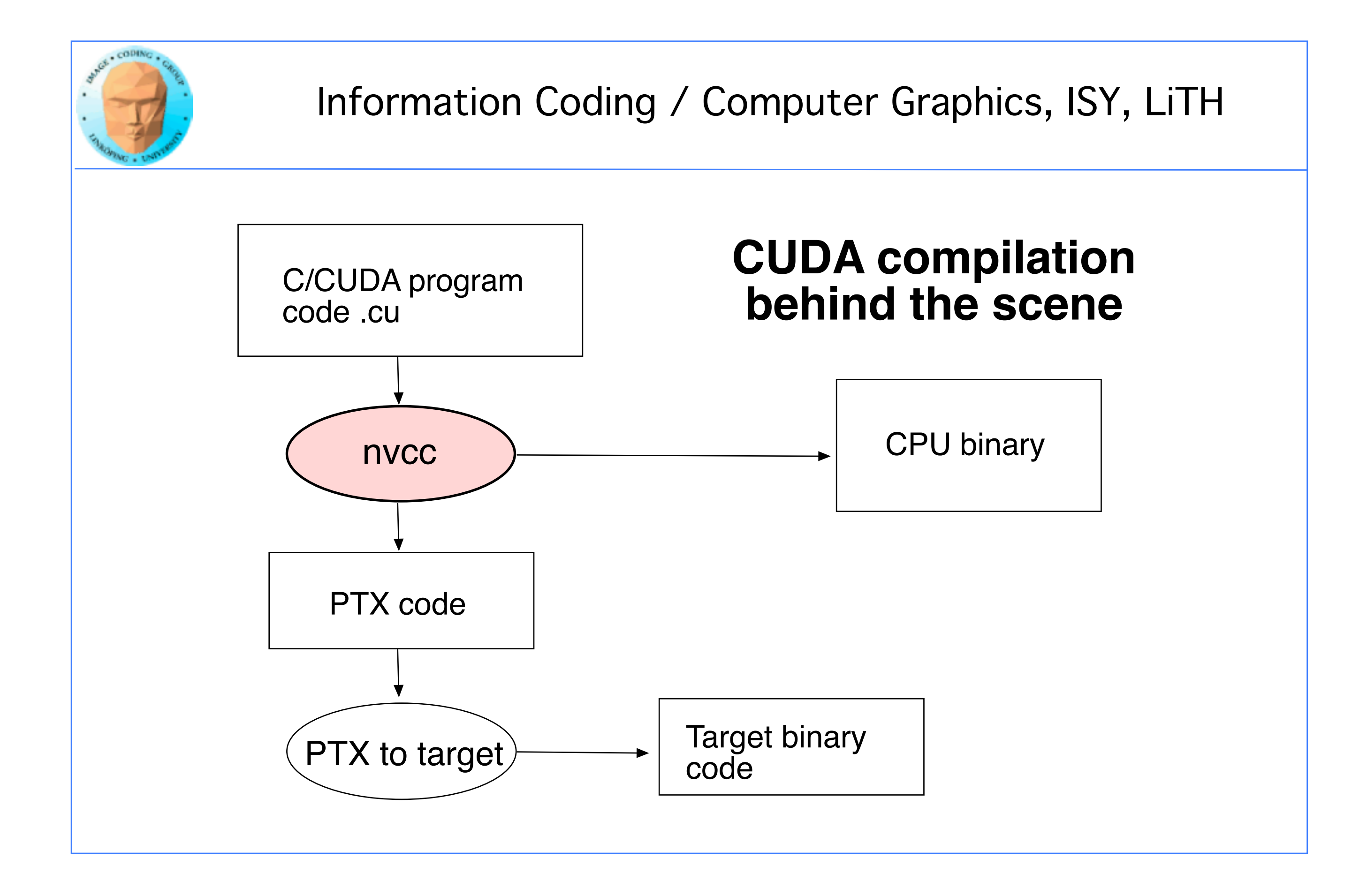

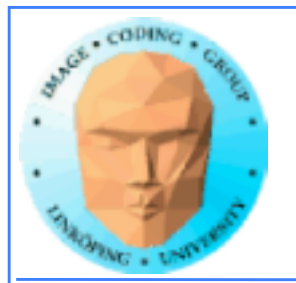

## **Executing a Cuda program**

### **Must set environment variable to find Cuda runtime.**

export DYLD\_LIBRARY\_PATH=/usr/local/cuda/lib:\$DYLD\_LIBRARY\_PATH

**Then run as usual:**

**./simple**

**A problem when executing without a shell!**

**Launch with execve()**

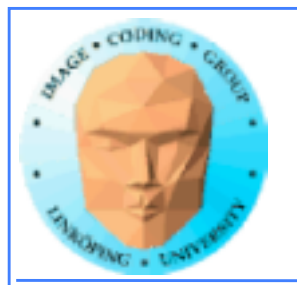

## **Computing with CUDA**

**Organization and access**

**Blocks, threads...**

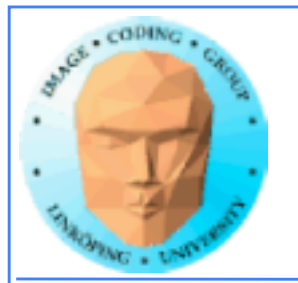

### **Warps**

**A warp is the minimum number of data items/threads that will actually be processed in parallel by a CUDA capable device. This number varies with different GPUs.**

**We usually don't care about warps but rather discuss threads and blocks.**

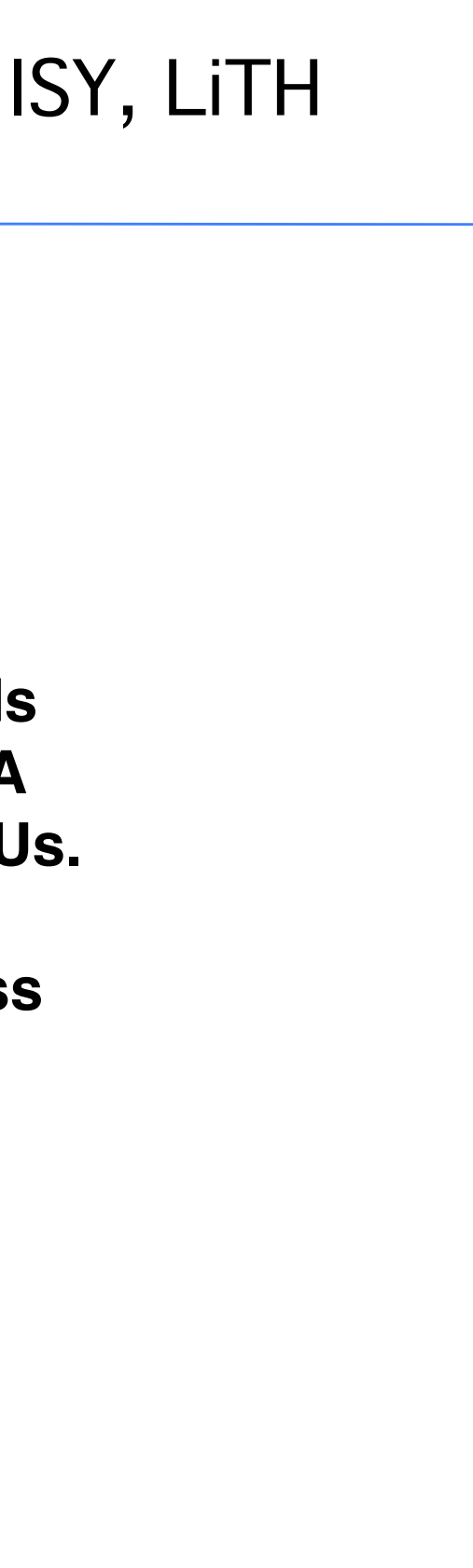

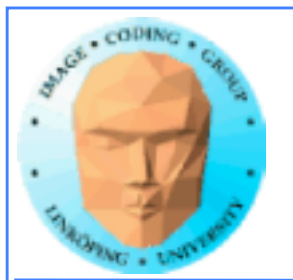

## **Processing organization**

**1 warp = 32 threads**

**1 kernel - 1 grid**

**1 grid - many blocks**

**1 block - 1 SM**

**1 block - many threads**

**Use many threads and many blocks! > 200 blocks recommended.**

**Thread # multiple of 32**

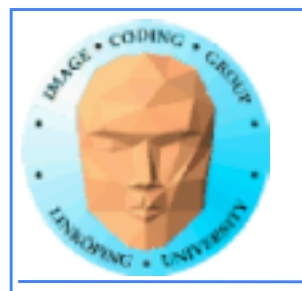

### **Distributing computing over threads and blocks**

### **Hierarcical model**

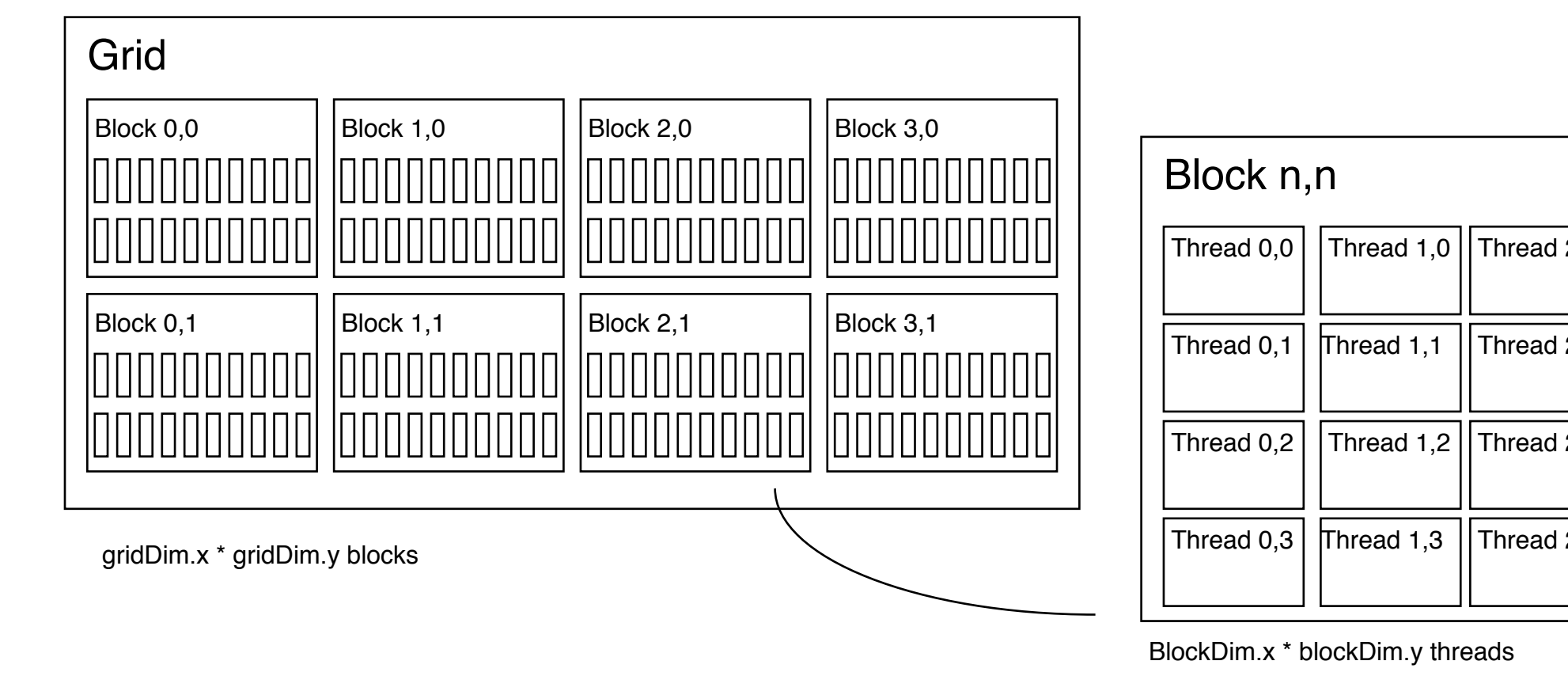

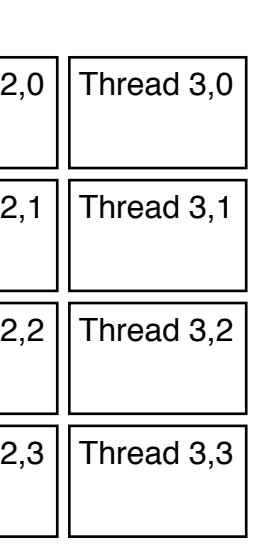

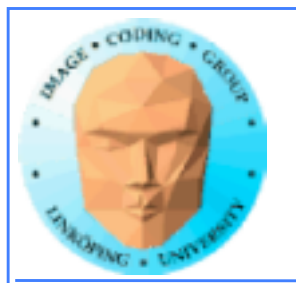

### **Indexing data with thread/block IDs**

```
// Kernel that executes on the CUDA device
__global__ void square_array(float *a, int N)
{
 int idx = blockIdx.x * blockDim.x + threadIdx.x;if (idx<N) a\lceil idx \rceil = a\lceil idx \rceil * a\lceil idx \rceil;
<u>}</u>
```
**Calculate index by blockIdx, blockDim, threadIdx**

**Another simple example, calculate square of every element, device part:**

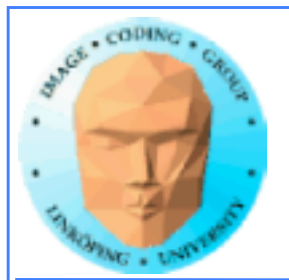

```
// main routine that executes on the host
int main(int argc, char *argv[])
\{float *a_h, *a_d; // Pointer to host and device arrays
 const int N = 10; // Number of elements in arrays
 size_t size = N * sizeof(float);
 a_h = (float *)malloc(size);
 cudaMalloc((void **) &a_d, size); // Allocate array on device
// Initialize host array and copy it to CUDA device 
 for (int i=0; i<N; i++) a_h[i] = (float)i;cudaMemcpy(a_d, a_h, size, cudaMemcpyHostToDevice);
// Do calculation on device: 
int block_size = 4; 
int n_blocks = N/block_size + (N/block_size == 0 ? 0:1);square_array <<< n_blocks, block_size >>> (a_d, N); 
// Retrieve result from device and store it in host array 
 cudaMemcpy(a_h, a_d, sizeof(float)*N, cudaMemcpyDeviceToHost);
// Print results and cleanup
 for (int i=0; i<N; i++) print(f''%d %f\\n", i, a_h[i]);
 free(a_h); cudaFree(a_d); 
}
```
### **Host part of square example**

### **Set block size and grid size**

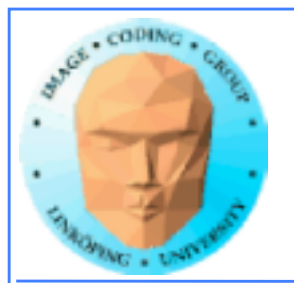

## **Julia example**

- **Bigger problem, addressing calculation must be 2D**
	- **Simple OpenGL output (similar to the labs)**

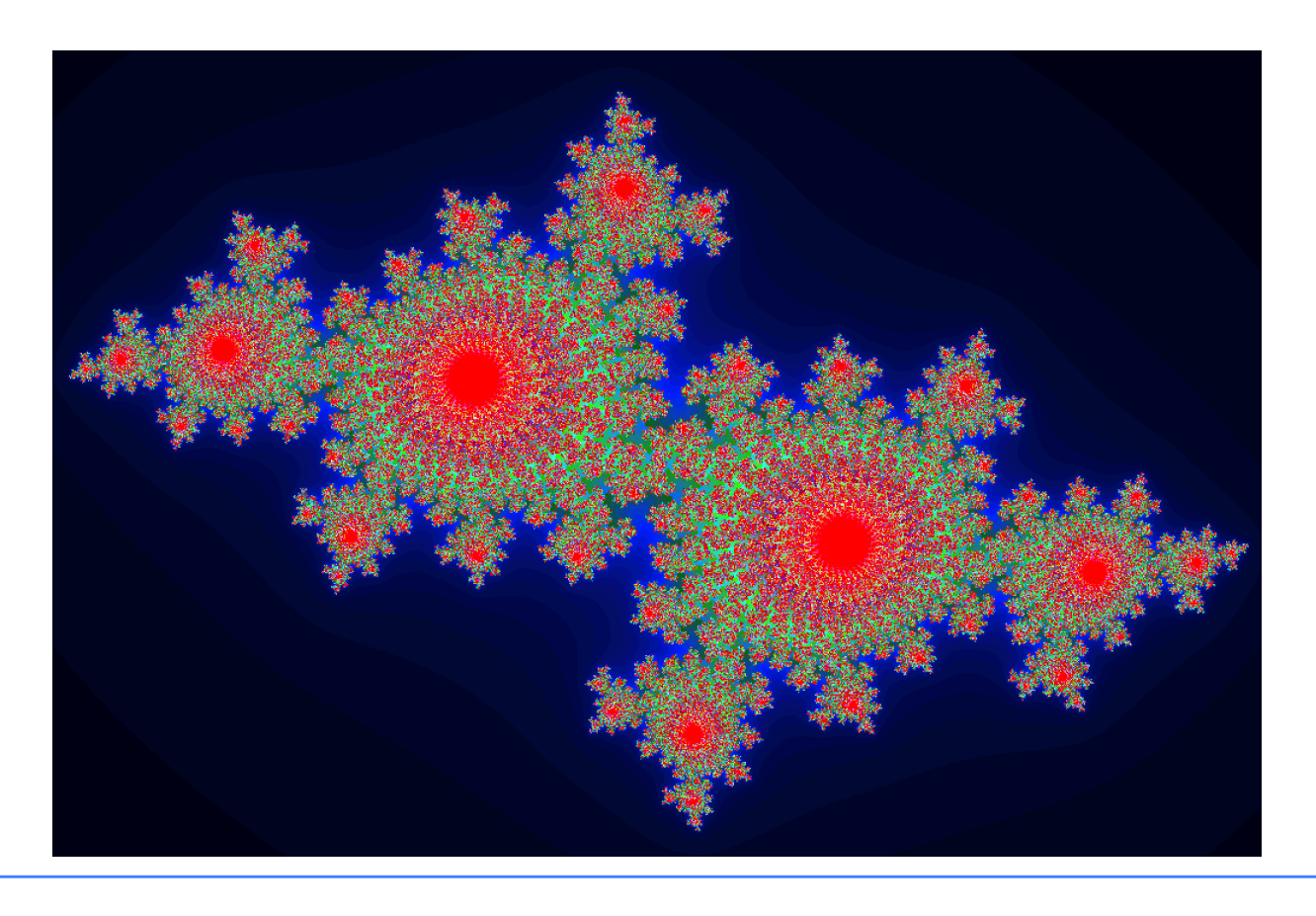

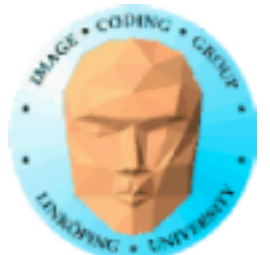

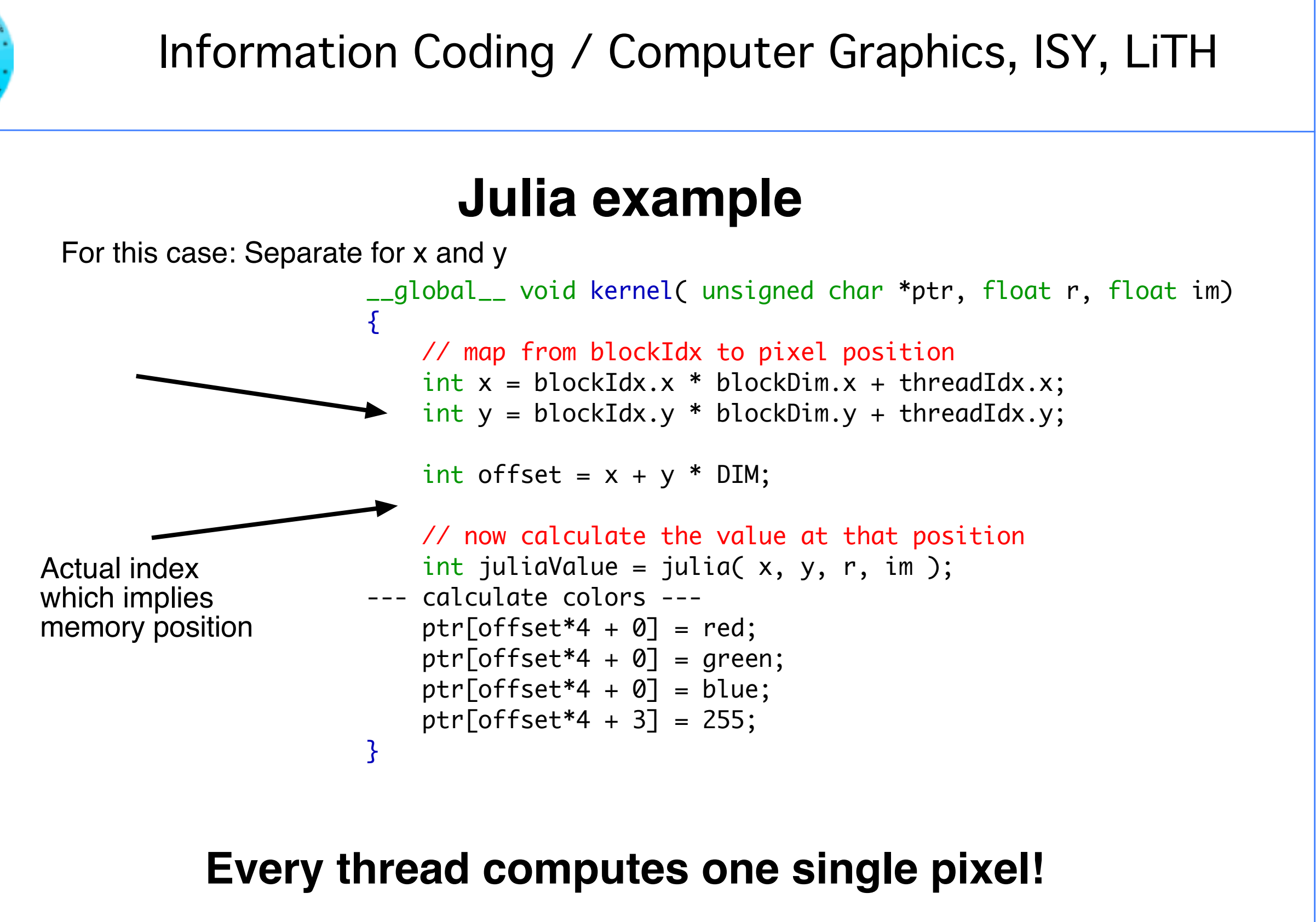

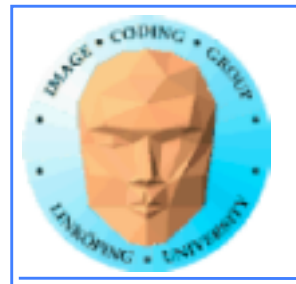

## **Julia conclusions**

**Many blocks, many treads in each block. Make sure everything is in use.**

**Index by thread and block.**

**Exceptional speedup - trivially parallellizable problem!**

**Load balancing? No problem. Why?**

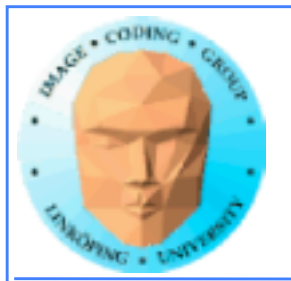

## **Conclusion about indexing**

**Every thread does its own calculation for indexing memory!**

**blockIdx, blockDim, threadIdx**

**1, 2 or 3 dimensions**

**Usually 2 dimensions**

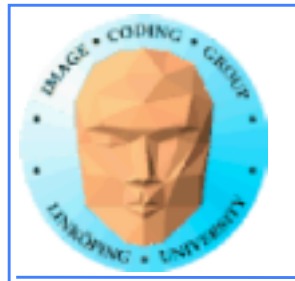

## **Memory access**

**Vital for performance!**

**Memory types**

**Coalescing**

**Example of using shared memory**

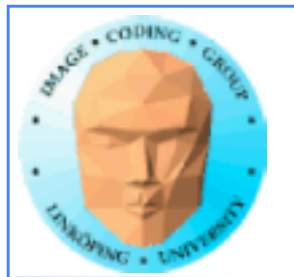

### **Memory types**

**Global**

**Shared**

**Constant (read only)**

**Texture cache (read only)**

**Local**

**Registers**

**Care about these when optimizing - not to begin with**

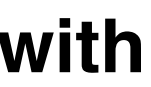

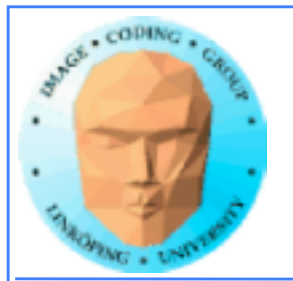

## **Global memory**

**400-600 cycles latency!**

**Shared memory fast temporary storage**

**Coalesce memory access!**

**Continuous Aligned on power of 2 boundary Addressing follows thread numbering**

**Use shared memory for reorganizing data for coalescing!**

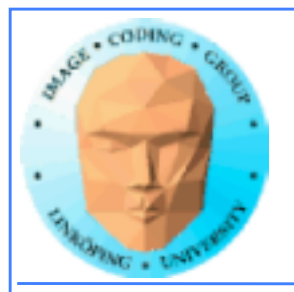

### **Using shared memory to reduce number of global memory accesses**

**Read blocks of data to shared memory**

**Process**

**Write back as needed**

**Shared memory as "manual cache"**

**Example: Matrix multiplication**

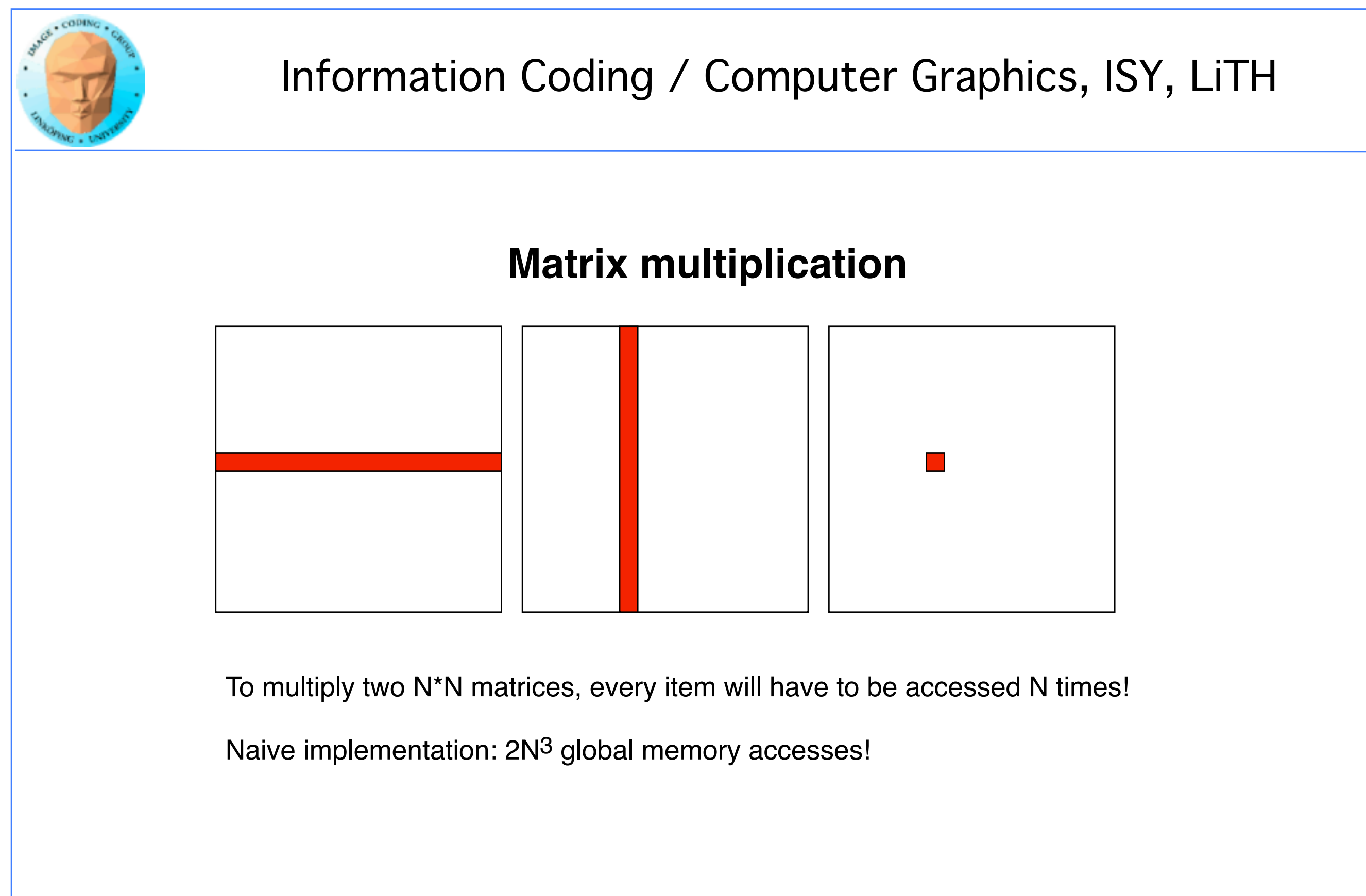

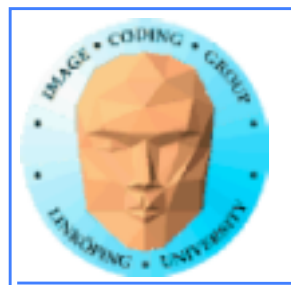

# **Matrix multiplication on CPU**

### **Simple triple "for" loop**

```
void MatrixMultCPU(float *a, float *b, float *c, int theSize)
{
int sum, i, j, k;
 // For every destination element
 for(i = 0; i < the Size; i++)for(j = 0; j < the Size; j++)\{sum = 0;
   // Sum along a row in a and a column in b
   for(k = 0; k < the Size; k++)
    sum = sum + (a[i*theSize + k]*b[k*theSize + j]);
   c[i*theSize + j] = sum;<u>}</u>
}
```
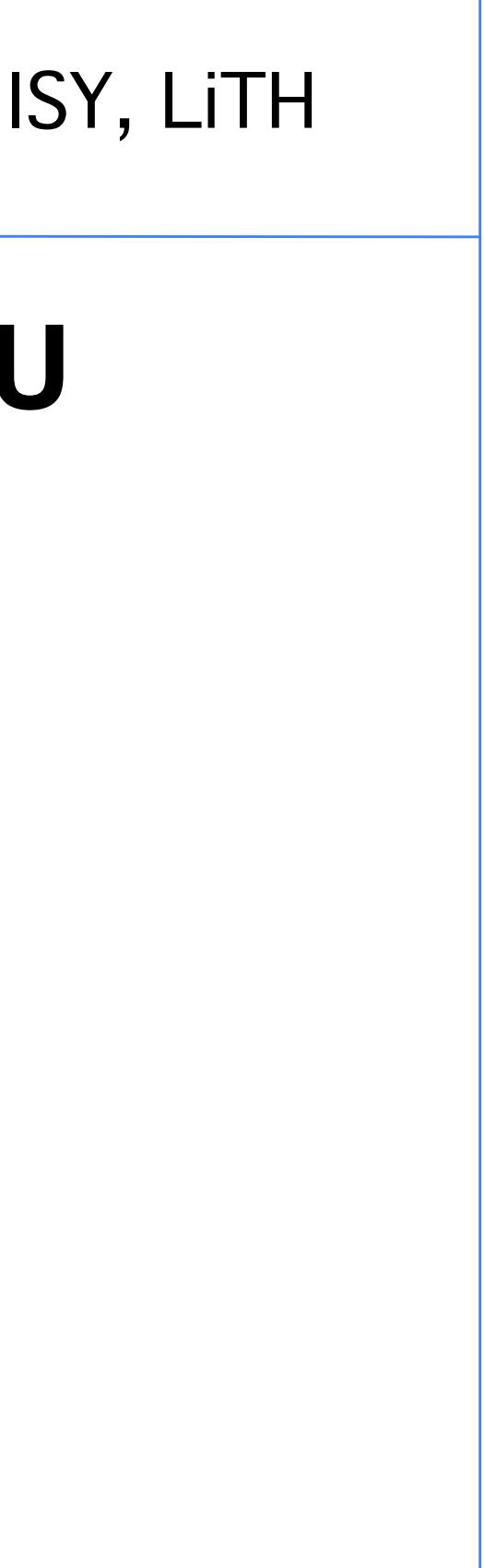

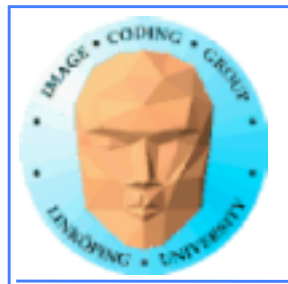

## **Naive GPU version**

### **Replace outer loops by thread indices**

```
__global__ void MatrixMultNaive(float *a, float *b, float *c, int
theSize)
\{int sum, i, j, k;
 i = blockIdx.x * blockDim.x + threadIdx.x;j = blockIdx.y * blockDim.y + threadIdx.y;// For every destination element
 sum = 0;// Sum along a row in a and a column in b
 for(k = 0; k < the Size; k++)
  sum = sum + (a[i*theSize + k] * b[k*theSize + j]);
 c[i*theSize + j] = sum;}
```
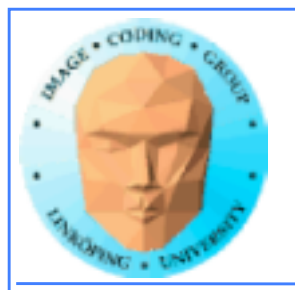

# **Naive GPU version inefficient**

### **Every thread makes 2N global memory accesses!**

**Can be significantly reduced using shared memory**

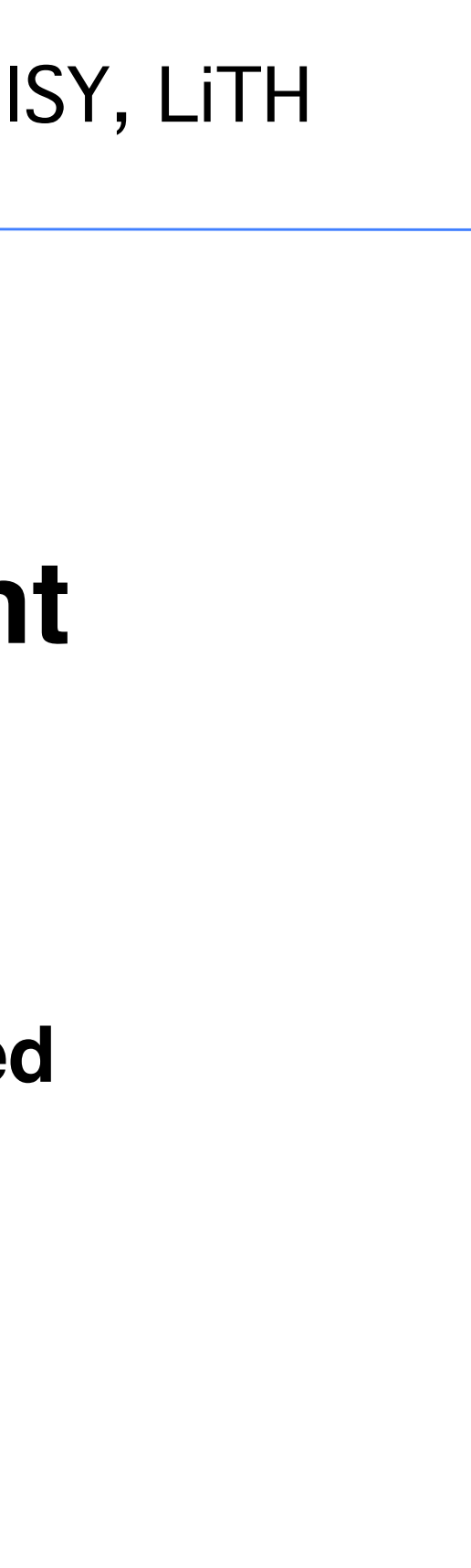

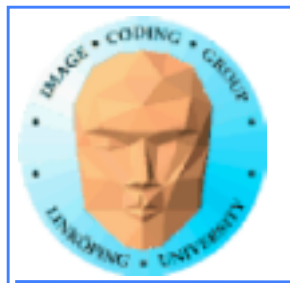

# **Optimized GPU version**

**Data is split into patches.**

**Every element accesses data in all the patches in the same**  *row* **for A,** *column* **for B**

**Each** *output* **patch is mapped to one block.**

**For every such block: Every thread reads** *one* **element to shared memory Then loop over the appropriate row and column for the block**

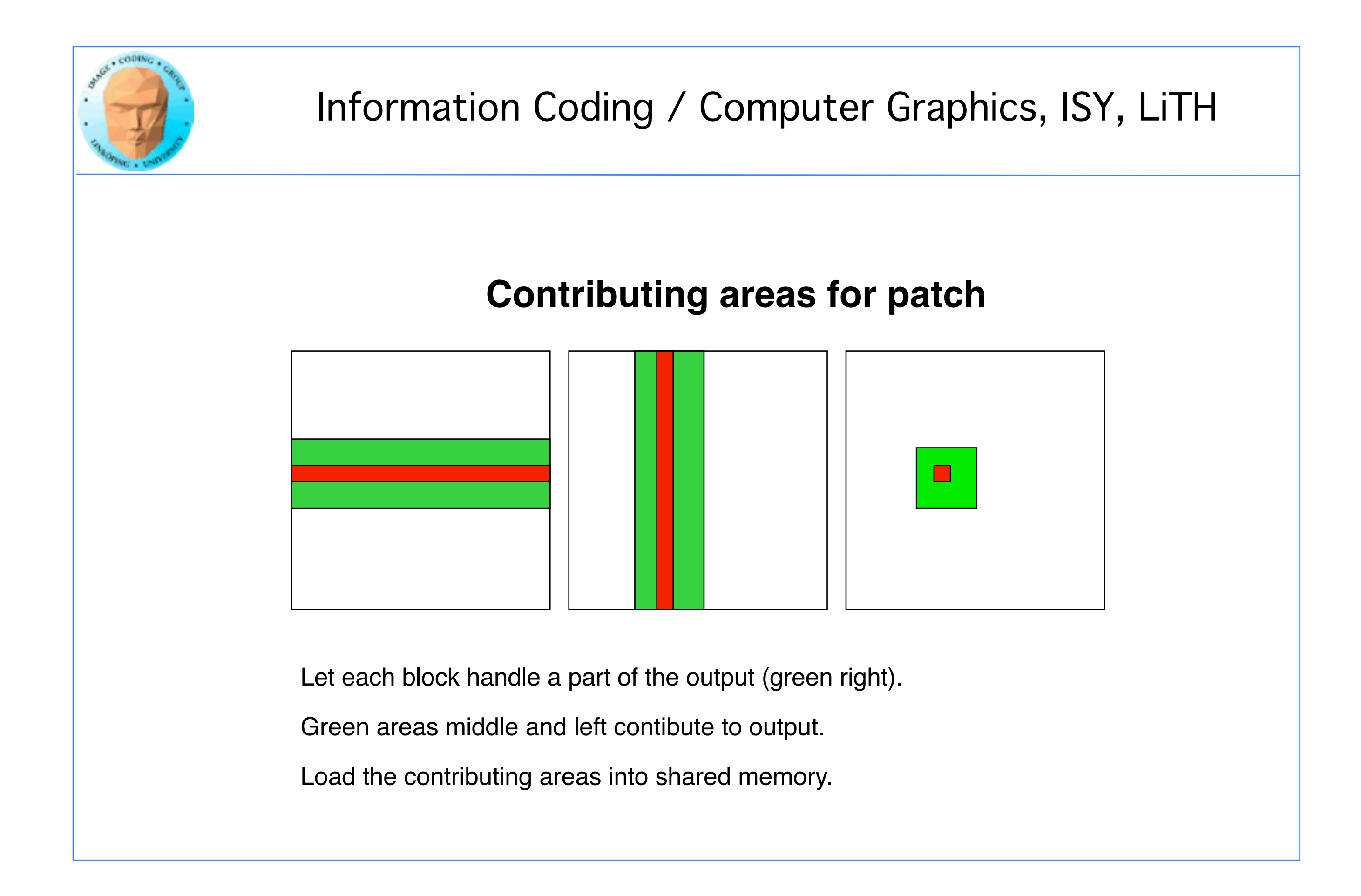

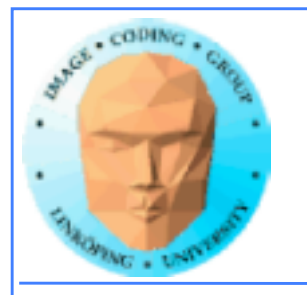

# **Example: 16 blocks**

43(58)

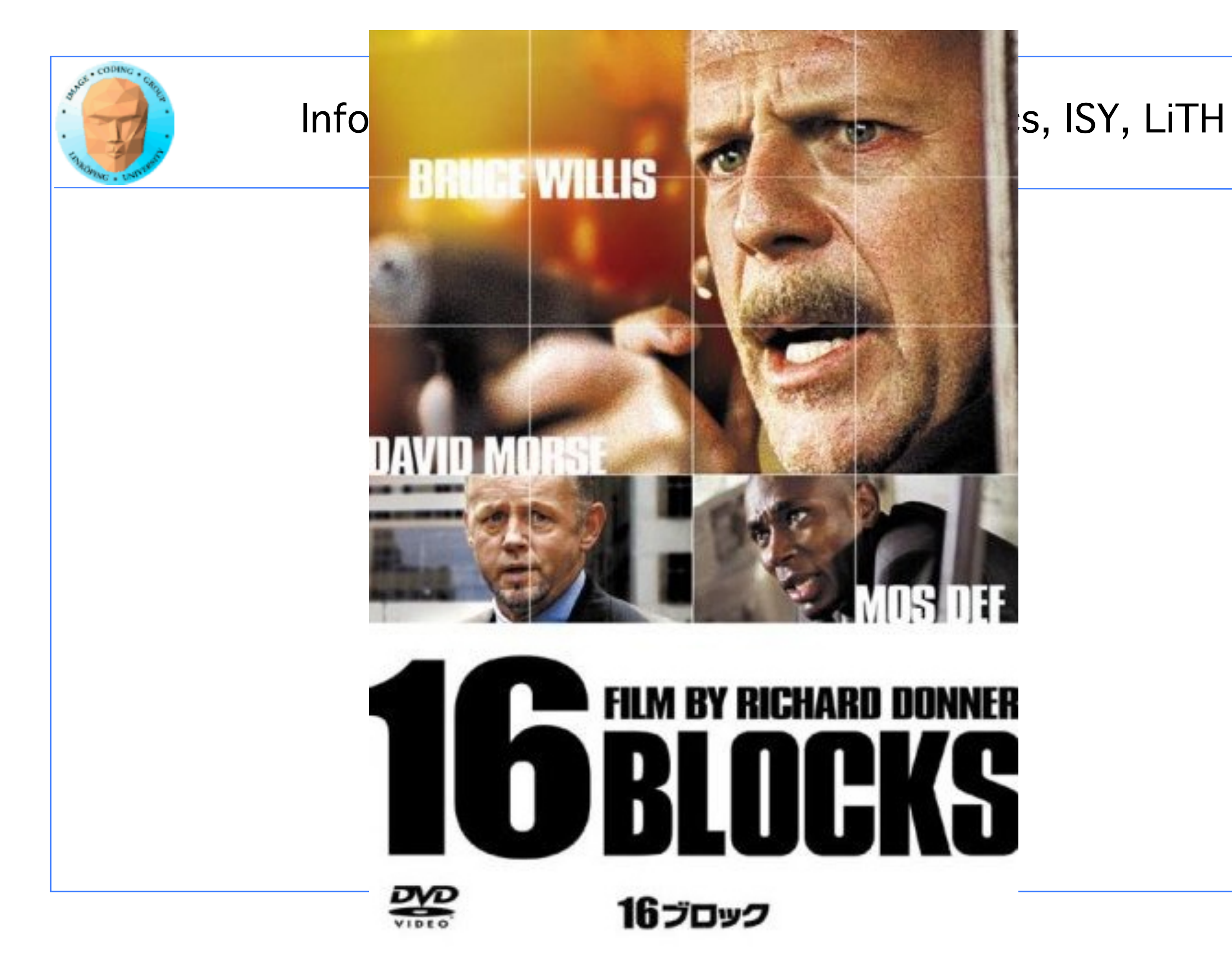

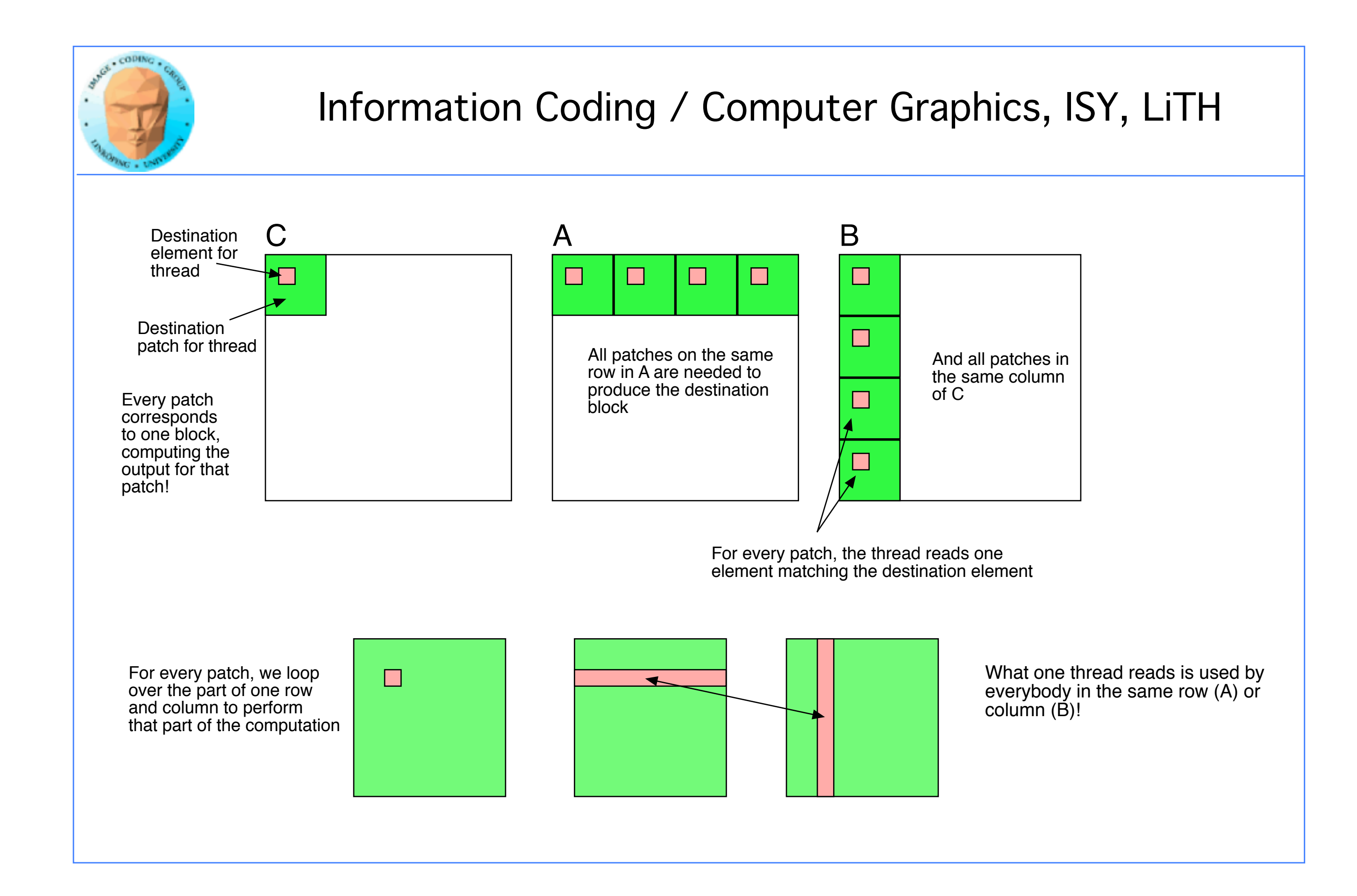

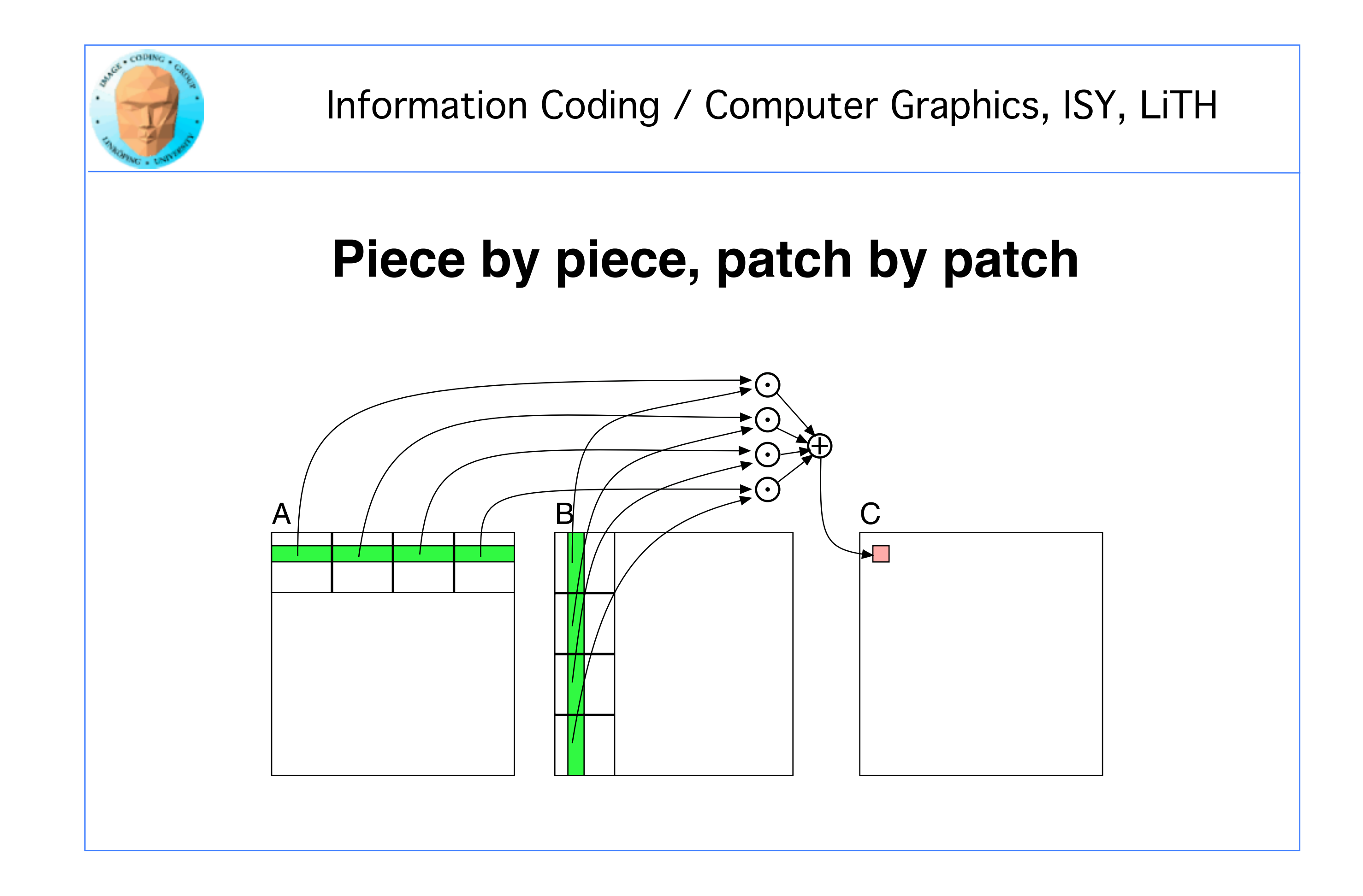

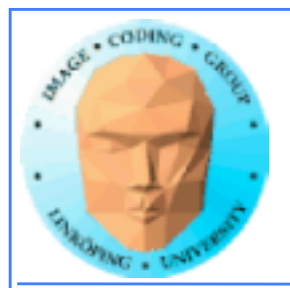

## **Optimized GPU version**

```
// Global index for thread
qx = blockIdx.x * blockDim.x + threadIdx.x;gy = blockIdx.y * blockDim.y + threadIdx.y;gi = gy^*theSize + gx;
```

```
__global__ void MatrixMultOptimized( float* A, float* B, float* C, int theSize)
{f}int k, b, gx, gy, gi, bx, by, gia, gib, li;
```

```
// Local index for thread
li = \text{threadIdx.y*blockDim.y + threadIdx.x};
```

```
float sum = 0.0;
// for all source blocks
for (b = 0; b < gridDim.x; b++) // We assume that gridDimx and y are equal
{
 __shared__ float As[BLOCKSIZE*BLOCKSIZE];
 __shared__ float Bs[BLOCKSIZE*BLOCKSIZE];
 bx = blockDim.x*b + threadIdx.x; // modified x for Aby = blockDim.y*b + threadIdx.y; // modified y for B
 gia = gy*theSize+bx; // resulting global index into A
 gib = by*theSize+gx; // resulting global index into B
 As[Li] = A[gia];Bs[li] = B[gib];__syncthreads(); // Synchronize to make sure all data is loaded
 // Loop in block
```

```
for (k = 0; k < blockDim.x; k++)
 sum += \text{As[threadIdx.y*blockDim.x + k]} * \text{Bs[k*blockDim.x + threadIdx.x];
```

```
__syncthreads(); // Synch again so nobody starts loading data before all finish
}
```

```
C[gi] = sum
```
}

Allocate shared memory

Copy one element to shared memory

Loop over patches (1D)

Loop over row/column in patch, compute, accumulate result for one element

Write result to global memory

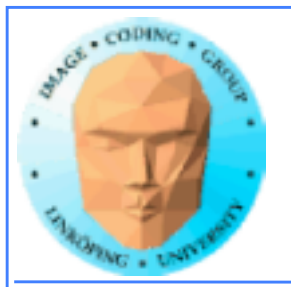

## **5-10 times faster? So what did I do?**

- **Decent number of threads and blocks**
- **Use shared memory for temporary storage**
- **All threads read ONE item, but use many!**
	- **Synchronize**
- **Even more for CPU compared to single-thread CPU :)**

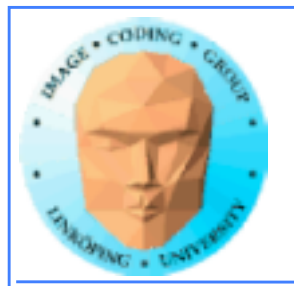

## **Modified computing model:**

**Upload data to global GPU memory**

**For a number of parts, do:**

**Upload partial data to shared memory**

**Process partial data**

**Write partial data to global memory**

**Download result to host**

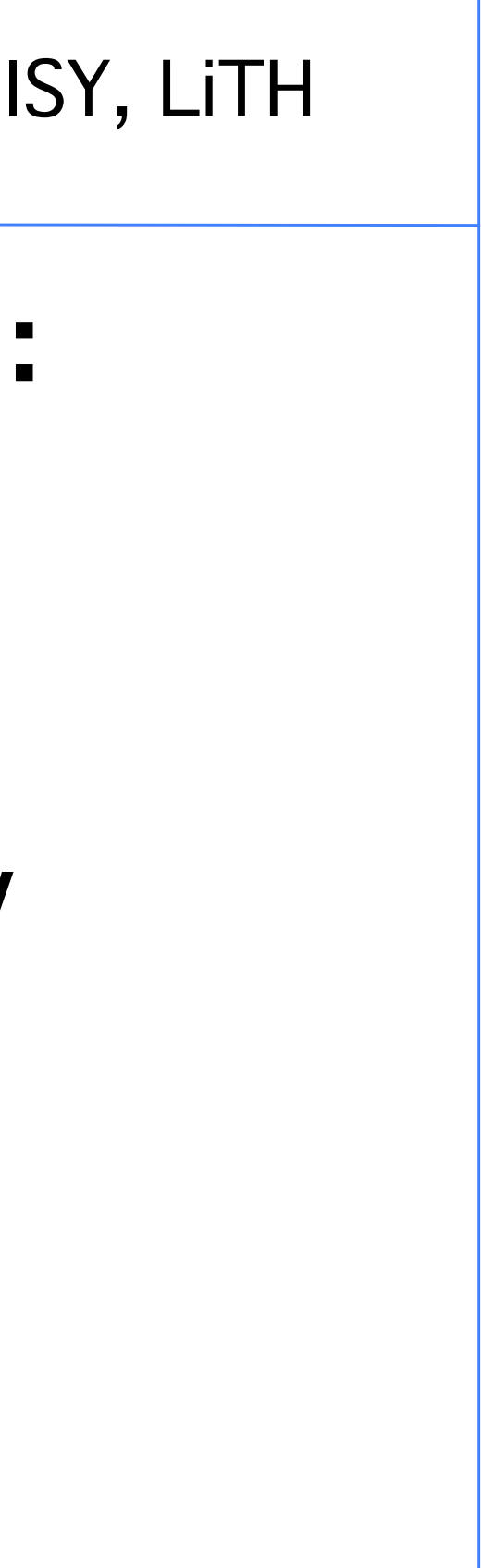

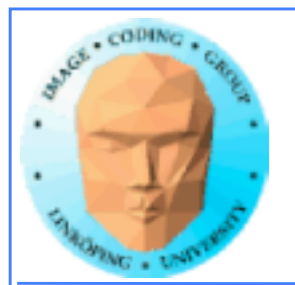

## **Synchronization**

**As soon as you do something where one part of a computation depends on a result from another thread, you must synchronize!**

**\_\_syncthreads()**

**Typical implementation:**

- **Read to shared memory**
	- **\_\_syncthreads()**
- **Process shared memory**
	- **\_\_synchthreads()**
- **Write result to global memory**

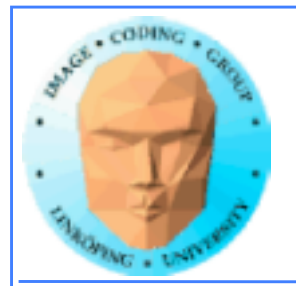

## **Synchronization**

**Really wonderfully simple - everybody are doing the same thing anyway!**

**Synchronization simply means "wait until everybody are done with this part"**

**Deadlocks can still occur!**

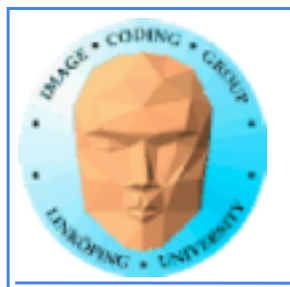

## **Limitation of synchronization**

**Synchronization can only be done within a block! No synchronization between blocks!**

**Why is this a necessary limitation?**

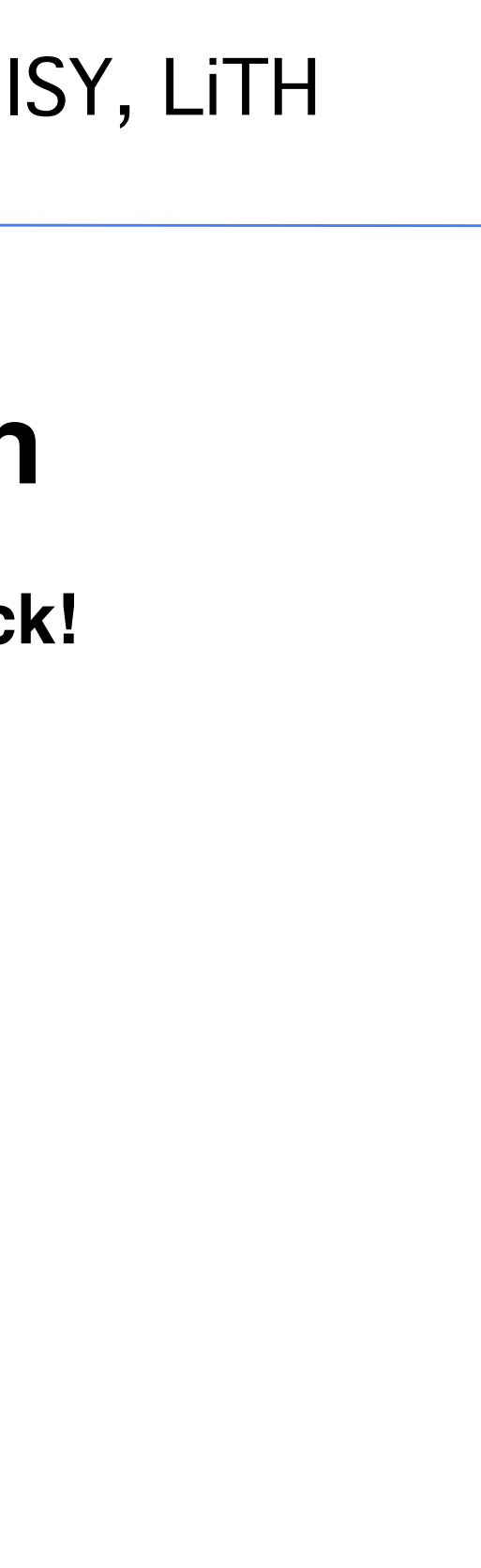

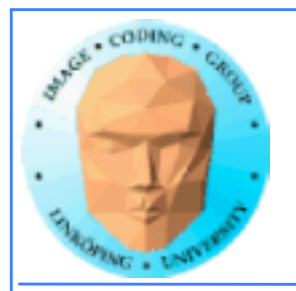

## **Limitation of synchronization**

**Synchronization can only be done within a block! No synchronization between blocks!**

**Why is this a necessary limitation?**

**Because all blocks are not active at the same time! Blocks are queued until an SM is free!**

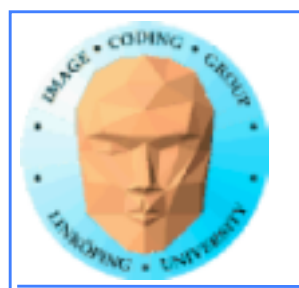

## **Limitation of synchronization**

**Synchronization can only be done within a block! No synchronization between blocks!**

**Why is this a necessary limitation?**

**Because all blocks are not active at the same time! Blocks are queued until an SM is free!**

**But I** *must* **synchronize globally!**

**Answer: Run multiple kernel runs! More on this later.**

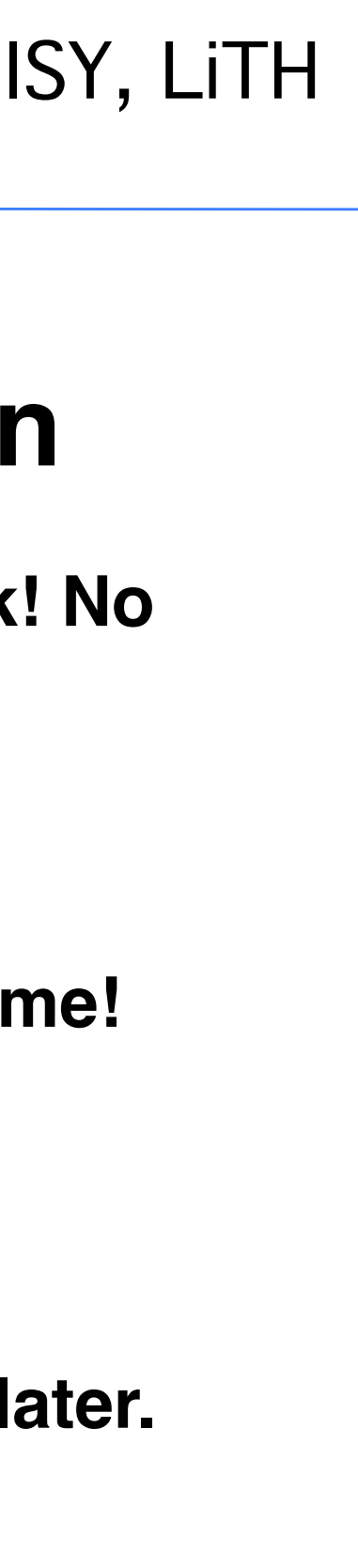

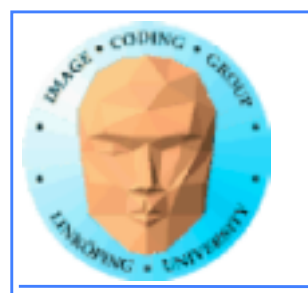

# **Lecture questions revisited:**

- **1. What concept in CUDA corresponds to a SM (streaming multiprocessor) in the architecture?**
	- **2. How does matrix multiplication benefit from using shared memory?**
		- **3. When do you typically need to synchronize threads?**

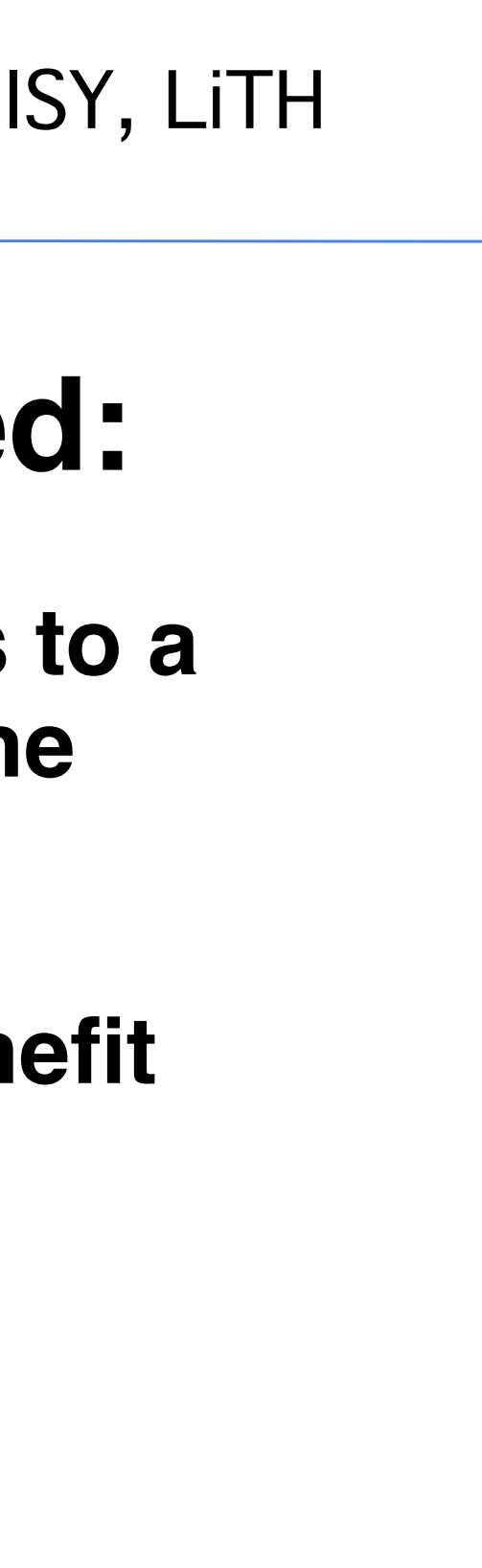

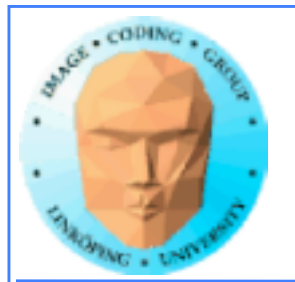

### **Summary:**

- **Make threads and blocks to make the hardware occupied**
	- **Access data depending on thread/block number**
		- **Memory accesses are expensive!**
			- **Shared memory is fast**
		- **Make threads within a block cooperate**
			- **Synchronize**

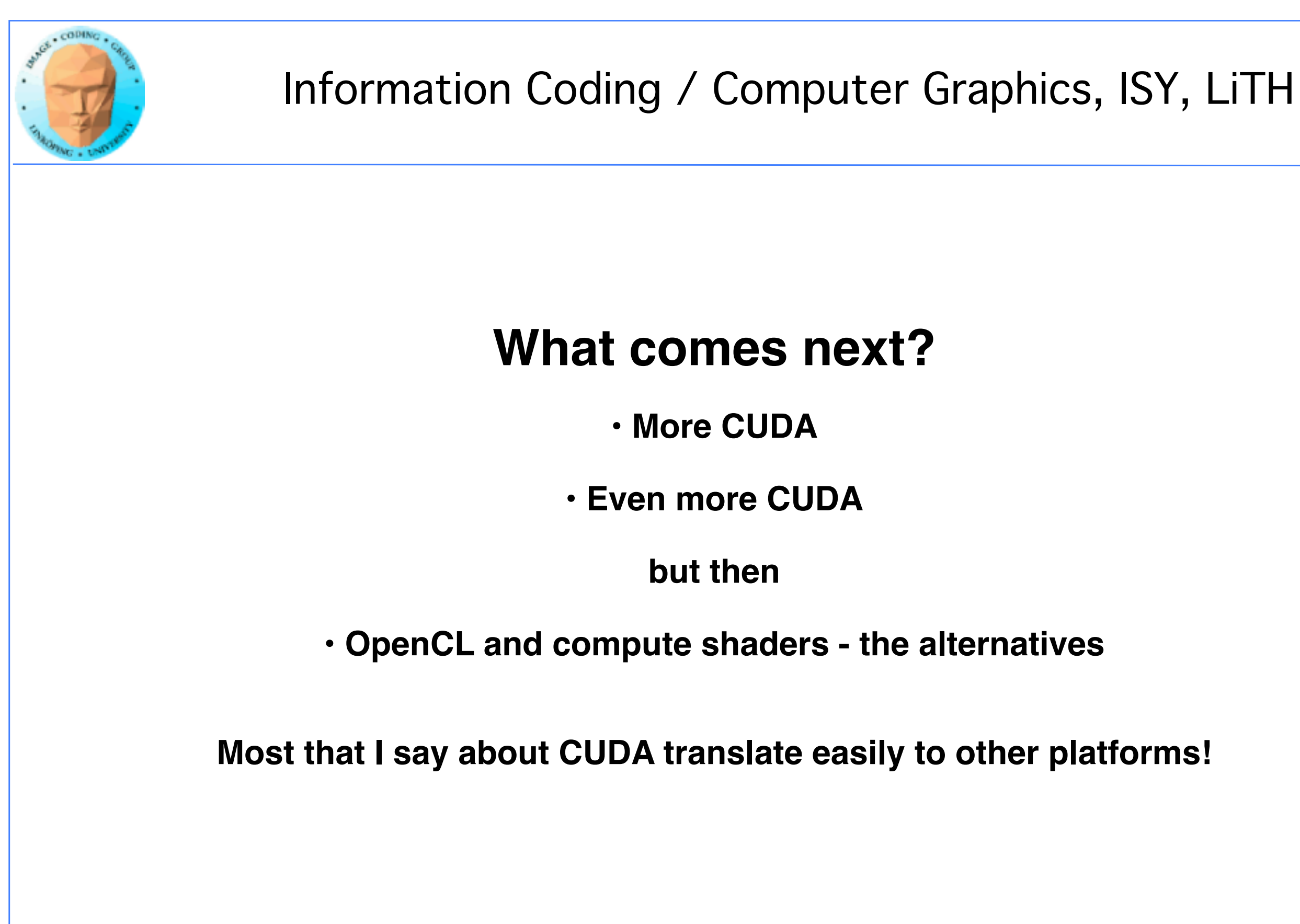

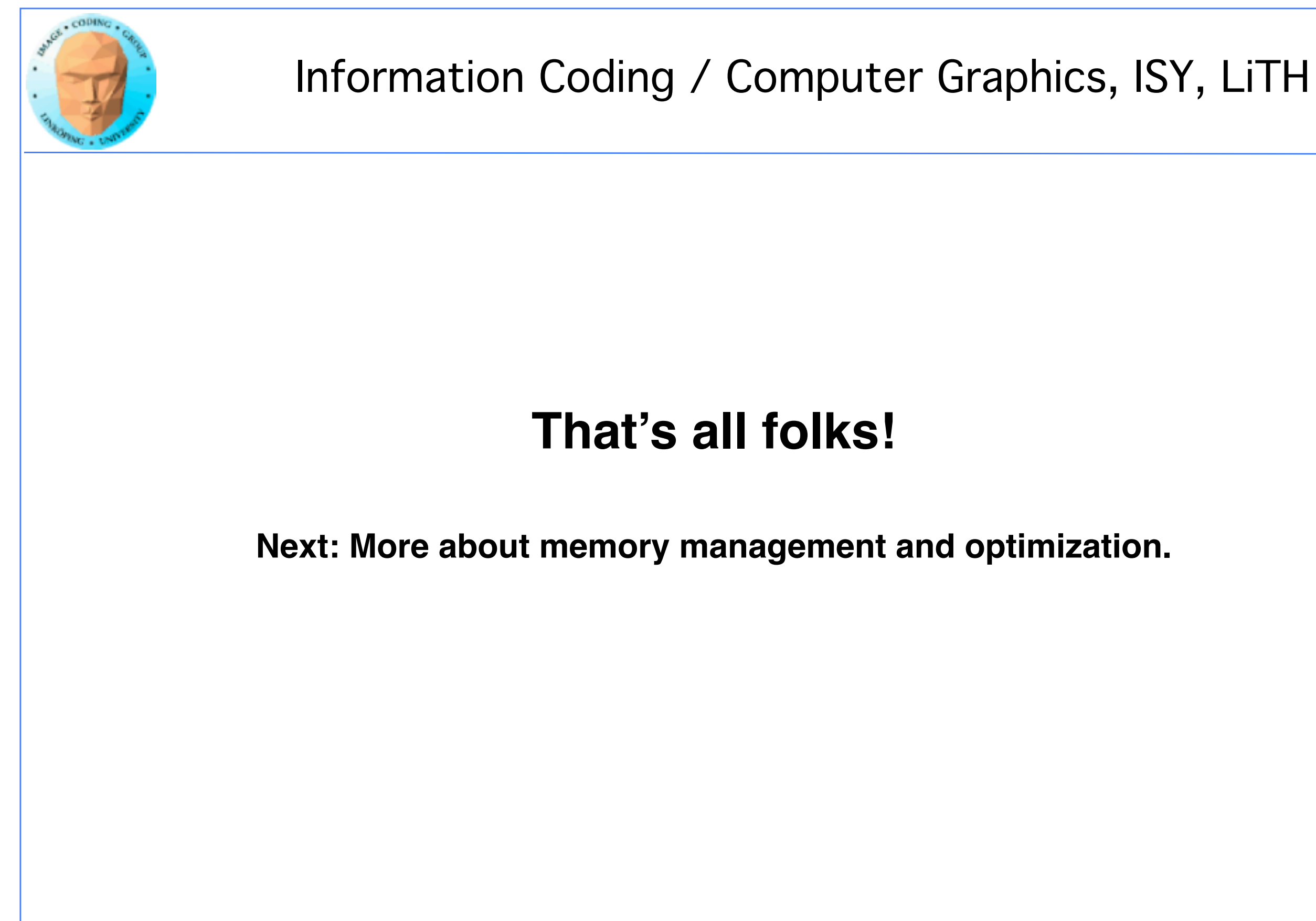